# Package 'vlad'

December 6, 2018

<span id="page-0-0"></span>Type Package

Title Variable Life Adjusted Display and Other Risk-Adjusted Quality Control Charts

Version 0.2.0

Depends  $R (= 2.10)$ 

Maintainer Philipp Wittenberg <pwitten@hsu-hh.de>

BugReports <https://github.com/wittenberg/vlad/issues>

Description Contains functions to set up risk-adjusted quality control charts in health care. For the variable life adjusted display (VLAD) proposed by Lovegrove et al. (1997) <doi:10.1016/S0140-6736(97)06507-0> signaling rules derived in Wittenberg et al. (2018) <doi: 10.1002/sim.7647> are implemented. Additionally, for the risk-adjusted cumulative sum chart based on log-likelihood ratio statistic introduced by Steiner et al. (2000) <doi:10.1093/biostatistics/1.4.441> average run length and control limits can be computed.

License GPL  $(>= 2)$ 

NeedsCompilation yes

SystemRequirements C++11

Encoding UTF-8

LazyData true

**Imports** Rcpp  $(>= 0.12.12)$ 

Suggests dplyr, ggplot2, parallel, rmarkdown, spcadjust (>= 1.1), testthat, tidyr

LinkingTo Rcpp, RcppArmadillo

RoxygenNote 6.1.1

Author Philipp Wittenberg [aut, cre] (<https://orcid.org/0000-0001-7151-8243>), Sven Knoth [aut, ths] (<https://orcid.org/0000-0002-9666-5554>)

Repository CRAN

Date/Publication 2018-12-06 08:50:03 UTC

# <span id="page-1-0"></span>R topics documented:

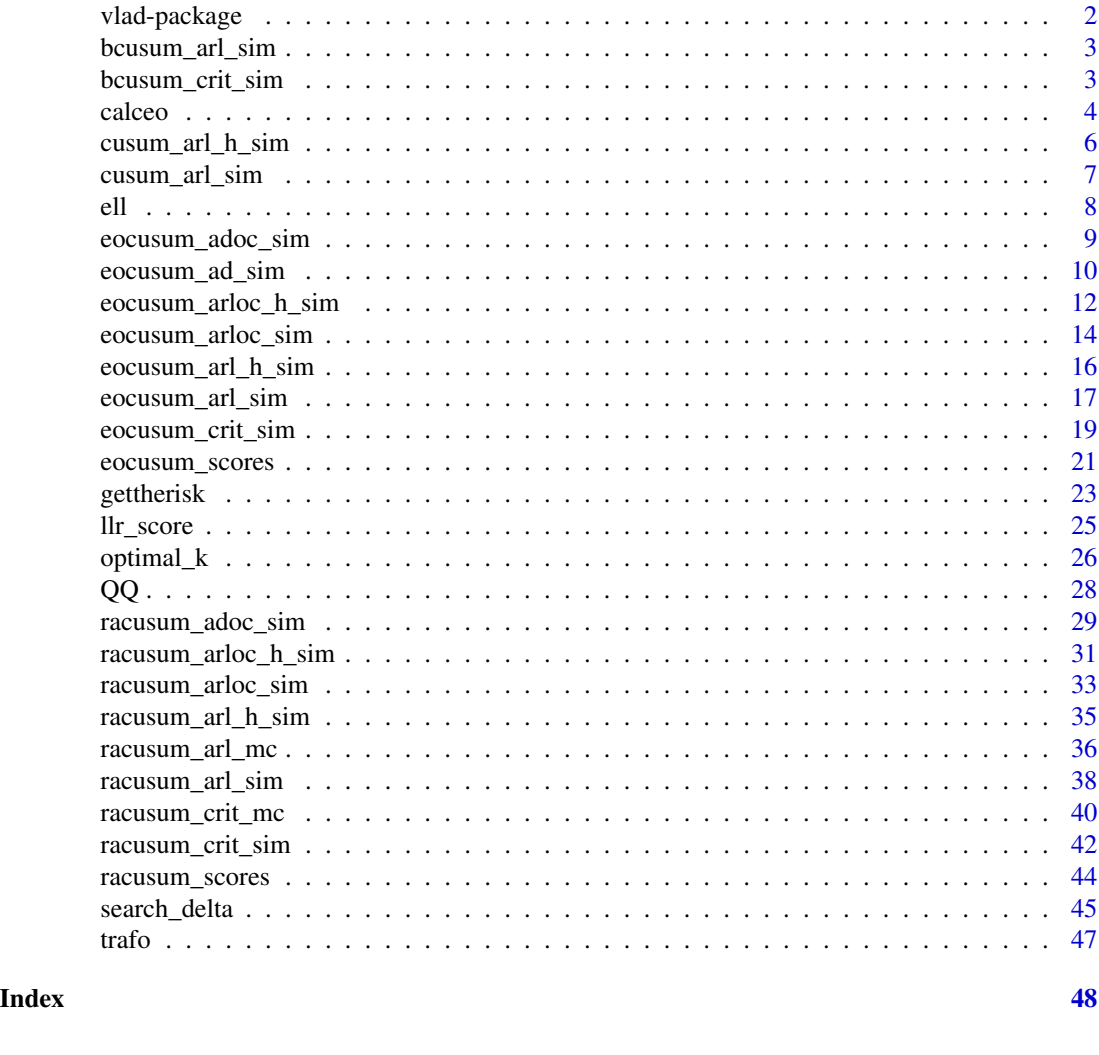

vlad-package *Variable Life Adjusted Display and Other Risk-Adjusted Quality Control Charts*

#### Description

Contains functions to set up risk-adjusted quality control charts in health care. For the variable life adjusted display (VLAD) proposed by Lovegrove et al. (1997) <doi:10.1016/S0140-6736(97)06507- 0> signaling rules derived in Wittenberg et al. (2018) <doi: 10.1002/sim.7647> are implemented. Additionally, for the risk-adjusted cumulative sum chart based on log-likelihood ratio statistic introduced by Steiner et al. (2000) <doi:10.1093/biostatistics/1.4.441> average run length and control limits can be computed.

<span id="page-2-1"></span><span id="page-2-0"></span>

# Description

Compute ARLs of the Bernoulli CUSUM control charts using simulation.

#### Usage

bcusum\_arl\_sim(r, h, df,  $R0 = 1$ ,  $RA = 2$ )

#### Arguments

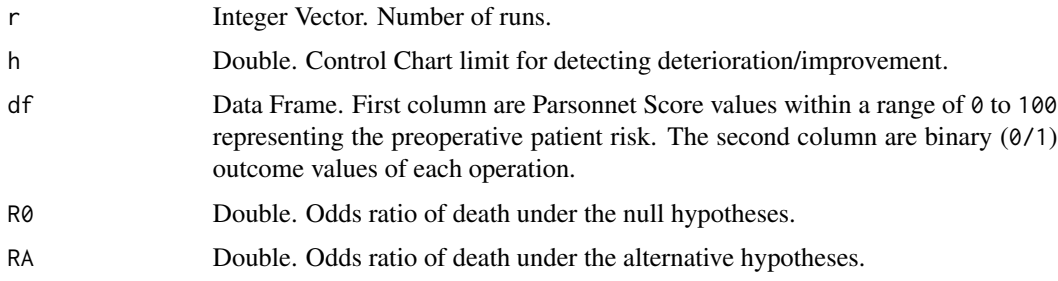

# Value

Returns a single value which is the Run Length.

# Author(s)

Philipp Wittenberg

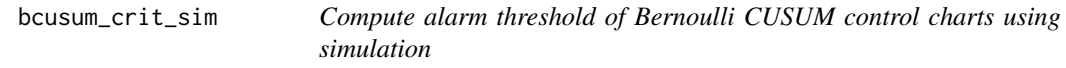

# Description

Compute alarm threshold of Bernoulli cumulative sum control charts using simulation.

# Usage

```
bcusum_crit_sim(L0, df, R0 = 1, RA = 2, m = 100, nc = 1,
  jmax = 4, verbose = FALSE)
```
# <span id="page-3-0"></span>Arguments

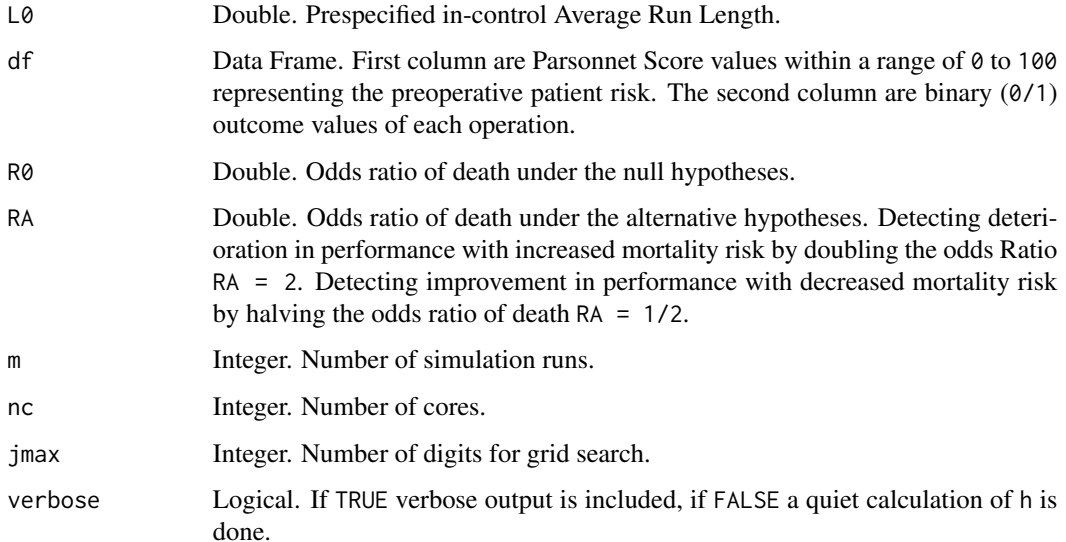

# Details

The function bcusum\_crit\_sim determines the control limit for given in-control ARL (L0) by applying a multi-stage search procedure which includes secant rule and the parallel version of [bcusum\\_arl\\_sim](#page-2-1) using [mclapply](#page-0-0).

# Value

Returns a single value which is the control limit h for a given in-control ARL.

# Author(s)

Philipp Wittenberg

calceo *Compute Expected minus Observed value*

# Description

Compute Expected minus Observed value.

# Usage

calceo(df, coeff, yemp = TRUE)

#### calceo 5

#### Arguments

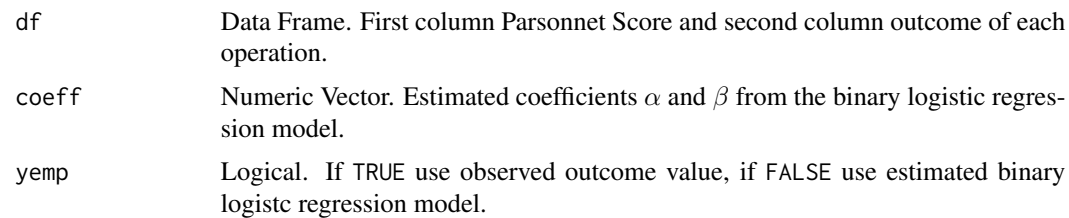

# Value

Returns a single value which is the difference between expected risk and observed outcome.

#### Author(s)

Philipp Wittenberg

#### References

Lovegrove J, Valencia O, Treasure T, Sherlaw-Johnson C and Gallivan S (1997). Monitoring the results of cardiac surgery by variable life-adjusted display. *The Lancet*, 350(9085), pp. 1128–1130.

Poloniecki J, Valencia O and Littlejohns P (1998). Cumulative risk adjusted mortality chart for detecting changes in death rate: observational study of heart surgery. *BMJ*, 316(7146), pp. 1697– 1700.

Steiner S (2014). Risk-Adjusted Monitoring of Outcomes in Health Care. In Lawless JF (ed.), *Statistics in Action*, pp. 225–242. Informa UK Limited.

```
## Not run:
library("vlad")
# see Steiner (2014) p. 234
coeff <- c("(Intercept)"=-3.68, "Parsonnet"=0.077)
# penalty reward for death (E-O scores multiplied with -1 to get O-E scores)
calceo(df=data.frame(as.integer(0), 1), coeff=coeff)*-1
calceo(df=data.frame(as.integer(50), 1), coeff=coeff)*-1
# penalty reward for survival
calceo(df=data.frame(as.integer(0), 0), coeff=coeff)*-1
calceo(df=data.frame(as.integer(50), 0), coeff=coeff)*-1
# Plot a VLAD/CRAM chart
data("cardiacsurgery", package="spcadjust")
cardiacsurgery <- dplyr::mutate(cardiacsurgery, phase=factor(ifelse(date < 2*365, "I", "II")))
S2 <- subset(cardiacsurgery, c(surgeon==2), c("phase", "Parsonnet", "status"))
S2I <- subset(S2, c(phase=="I"))
S2II <- subset(S2, c(phase=="II"))
coeff <- coef(glm(status ~ Parsonnet, data=S2I, family="binomial"))
EO <- sapply(1:nrow(S2), function(i) calceo(df=S2[i, c("Parsonnet", "status")], coeff=coeff))
df1 <- data.frame(cbind(subset(S2, select=c("phase")), "n"=1:nrow(S2), "cEO"=cumsum(EO)))
df2 <- tidyr::gather(df1, "variable", value, c(-n, -phase))
```

```
ggplot2::qplot(data=df2, n, value, colour=phase, geom=c("line", "point"),
              xlab="Patient number", ylab="CUSUM E-O") +
 ggplot2::geom_hline(yintercept=0, linetype="dashed") +
 ggplot2::theme_classic()
## End(Not run)
```
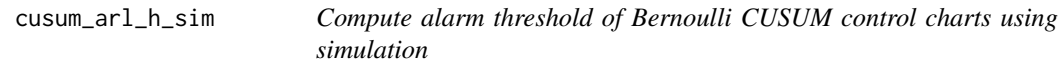

# Description

Compute alarm threshold of Bernoulli cumulative sum control charts using simulation.

# Usage

```
cusum_arl_h_sim(L0, df, R0 = 1, RA = 2, m = 100, nc = 1,
  jmax = 4, verbose = FALSE)
```
#### Arguments

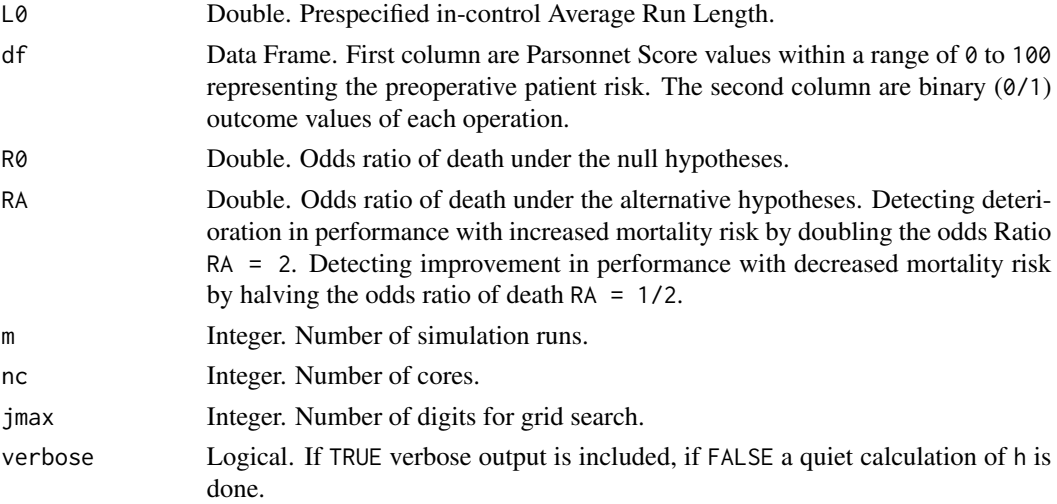

# Details

The function cusum\_arl\_h\_sim determines the control limit for given in-control ARL (L0) by applying a multi-stage search procedure which includes secant rule and the parallel version of [cusum\\_arl\\_sim](#page-6-1) using [mclapply](#page-0-0).

# Value

Returns a single value which is the control limit h for a given in-control ARL.

<span id="page-6-0"></span>cusum\_arl\_sim 7

# Author(s)

Philipp Wittenberg

#### Examples

# This function is deprecated. See bcusum\_crit\_sim() instead.

<span id="page-6-1"></span>cusum\_arl\_sim *Compute ARLs of Bernoulli CUSUM control charts using simulation*

# Description

Compute ARLs of Bernoulli cumulative sum control charts using simulation.

#### Usage

 $cusum\_arl\_sim(r, h, df, R0 = 1, RA = 2)$ 

# Arguments

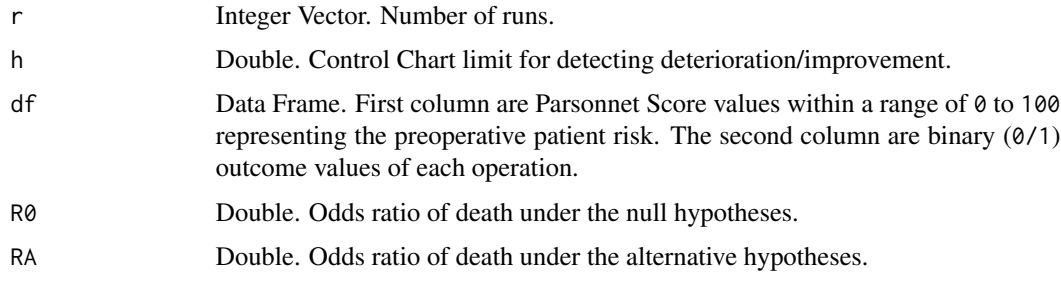

#### Author(s)

Philipp Wittenberg

#### Examples

# This function is deprecated. See bcusum\_arl\_sim() instead.

# Description

Estimated log-likelihood.

# Usage

ell(s, y, delta)

# Arguments

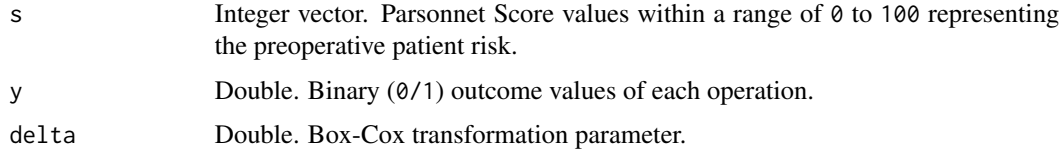

# Value

Returns a single value which is estimated log-likelihood.

#### Author(s)

Philipp Wittenberg

```
## Not run:
## load data
data("cardiacsurgery", package = "spcadjust")
## preprocess data to 30 day mortality and subset data to
## phase I (In-control) and phase II (monitoring)
SALL <- cardiacsurgery %>% rename(s = Parsonnet) %>%
  mutate(y = ifelse(status == 1 & time <= 30, 1, 0),
        phase = factor(ifelse(date < 2*365, "I", "II")))
## subset phase I (In-control)
SI <- filter(SALL, phase == "I") %\gg select(s, y)
dML <- search_delta(SI$s, SI$y, type = "ML")
ell(SI$s, SI$y, dML)
## End(Not run)
```
<span id="page-7-0"></span>

<span id="page-8-0"></span>

# Description

Compute steady-state ARLs of EO-CUSUM control charts using simulation.

# Usage

```
eocusum_adoc_sim(r, k, h, df, coeff, coeff2, QS = 1, side = "low",
  type = "cond", m = 50)
```
# Arguments

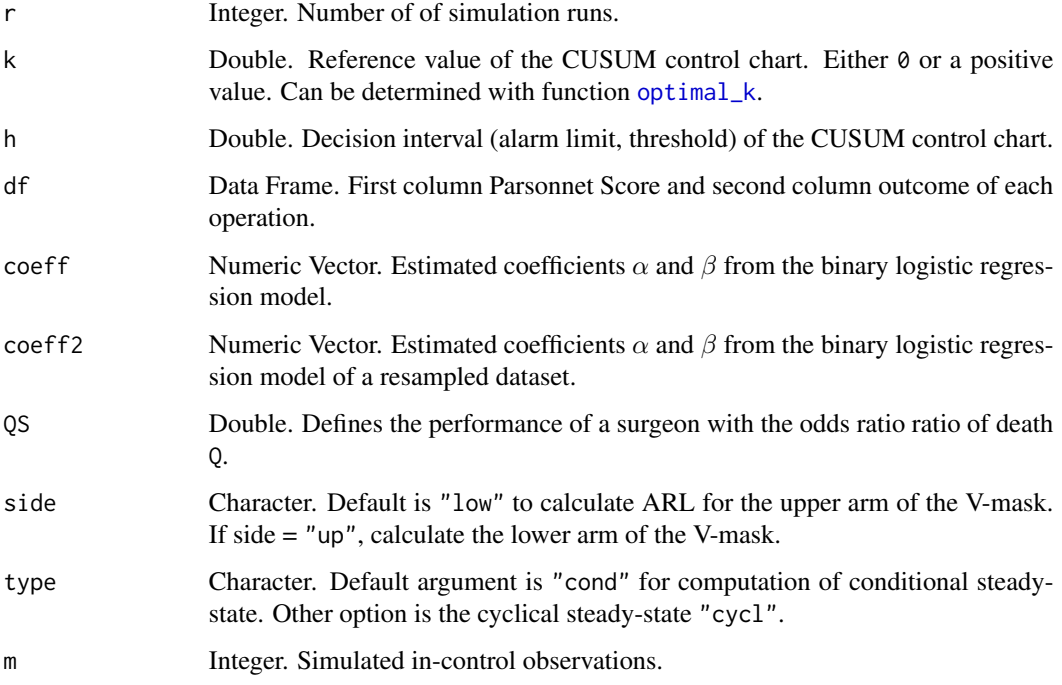

#### Value

Returns a single value which is the Run Length.

# Author(s)

Philipp Wittenberg

# <span id="page-9-0"></span>Examples

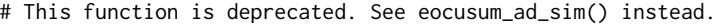

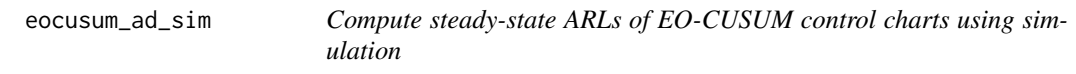

# Description

Compute steady-state ARLs of EO-CUSUM control charts using simulation.

# Usage

eocusum\_ad\_sim(r, k, h, df, coeff, coeff2,  $QS = 1$ , side = "low", type = "cond",  $m = 50$ )

# Arguments

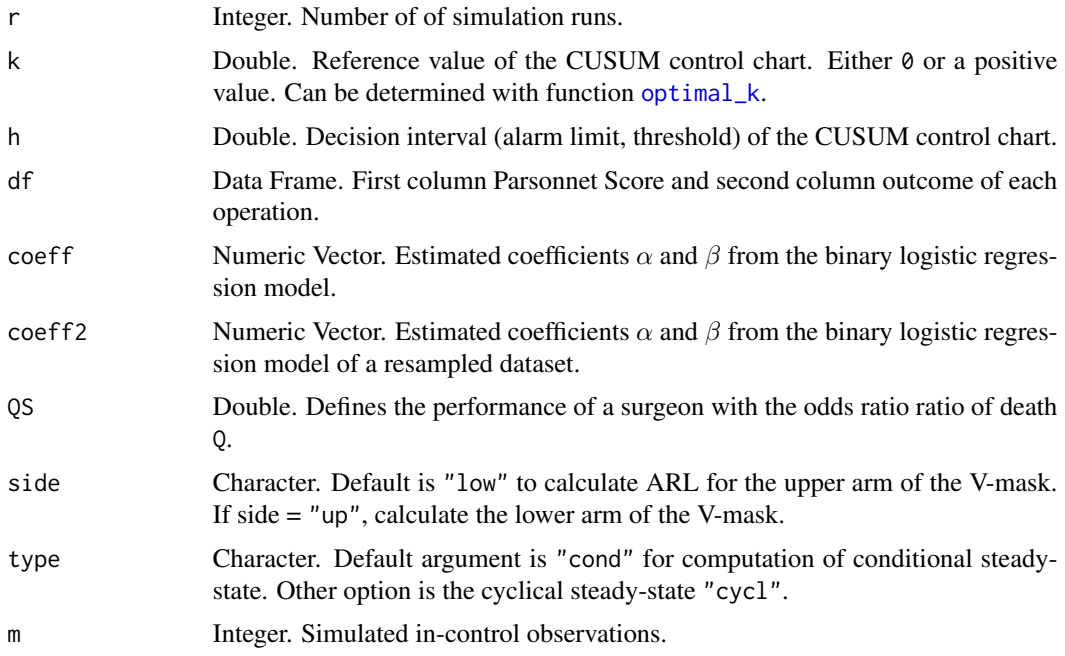

# Value

Returns a single value which is the Run Length.

#### Author(s)

Philipp Wittenberg

#### References

Wittenberg P, Gan FF, Knoth S (2018). A simple signaling rule for variable life-adjusted display derived from an equivalent risk-adjusted CUSUM chart. *Statistics in Medicine*, 37(16), pp 2455– 2473.

Taylor HM (1968). The Economic Design of Cumulative Sum Control Charts. *Technometrics*, 10(3), pp. 479–488.

Crosier R (1986). A new two-sided cumulative quality control scheme. *Technometrics*, 28(3), pp. 187–194.

```
## Not run:
data("cardiacsurgery", package = "spcadjust")
library("dplyr")
## preprocess data to 30 day mortality and subset phase I/II
cardiacsurgery <- cardiacsurgery %>% rename(s = Parsonnet) %>%
  mutate(y = ifelse(status == 1 & time <= 30, 1, 0),
         phase = factor(ifelse(date < 2*365, "I", "II")))
s5000 <- sample_n(cardiacsurgery, size = 5000, replace = TRUE)
df1 <- select(cardiacsurgery, s, y)
df2 <- select(s5000, s, y)
## estimate coefficients from logit model
coeff1 <- round(coef(glm(y \sim s, data = df1, family = "binomial")), 3)
coeff2 <- round(coef(glm(y \sim s, data = df2, family = "binomial")), 3)
## Number of simulation runs
m < -10^3## Number of cores
nc <- parallel::detectCores()
# steady state
RNGkind("L'Ecuyer-CMRG")
m < -10^3tau <-50kopt \le optimal_k(QA = 2, df = S2I, coeff = coeff1, yemp = FALSE)
# eocusum_arloc_h_sim(L0 = 370, df = df1, k = kopt, m = m, side = "low", coeff = coeff1,
coeff2 = coeff2, nc = nc)res <- sapply(0:(tau-1), function(i){
 RLS \le do.call(c, parallel::mclapply( 1:m, eocusum_ad_sim, k = kopt, QS = 2, h = 2.637854,
  df = df1, m = i, coeff = coeff1, coeff2 = coeff2, side = "low", mc.corees = nc)list(data.frame(cbind(ARL = mean(RLS), ARLSE = sd(RLS)/sqrt(m))))
} )
RES \le data.frame(cbind(M = 0:(tau-1), do.call(rbind, res)))
ggplot2::qplot(x = M, y = ARL, data = RES, geom = c("line", "point")) +ggplot2::theme_classic()
```

```
## End(Not run)
```
eocusum\_arloc\_h\_sim *Compute alarm threshold of Out of Control EO-CUSUM control charts using simulation*

### Description

Compute alarm threshold (Out of Control ARL) of EO-CUSUM control charts using simulation.

#### Usage

```
eocusum_arloc_h_sim(L0, k, df, coeff, coeff2, m = 100, QS = 1,
  side = "low", nc = 1, jmax = 4, verbose = FALSE)
```
### Arguments

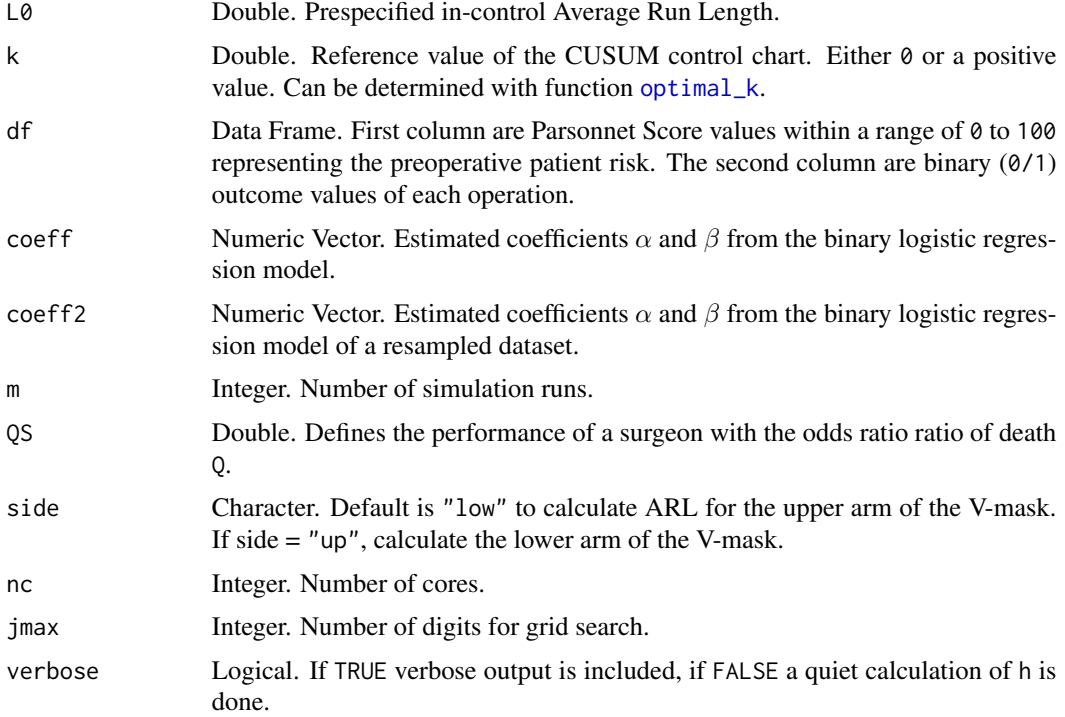

#### Details

The function eocusum\_arloc\_h\_sim determines the control limit for given in-control ARL (L0) by applying a multi-stage search procedure which includes secant rule and the parallel version of [eocusum\\_arloc\\_sim](#page-13-1) using [mclapply](#page-0-0).

#### Value

Returns a single value which is the control limit h for a given ARL.

#### Author(s)

Philipp Wittenberg

### References

Wittenberg P, Gan FF, Knoth S (2018). A simple signaling rule for variable life-adjusted display derived from an equivalent risk-adjusted CUSUM chart. *Statistics in Medicine*, 37(16), pp 2455– 2473.

```
## Not run:
data("cardiacsurgery", package = "spcadjust")
library("dplyr")
## preprocess data to 30 day mortality and subset phase I/II
cardiacsurgery <- cardiacsurgery %>% rename(s = Parsonnet) %>%
  mutate(y = ifelse(status == 1 & time <= 30, 1, 0),
         phase = factor(ifelse(date < 2*365, "I", "II")))
s5000 <- sample_n(cardiacsurgery, size = 5000, replace = TRUE)
df1 <- select(cardiacsurgery, s, y)
df2 <- select(s5000, s, y)
## estimate coefficients from logit model
coeff1 <- round(coef(glm(y \sim s, data = df1, family = "binomial")), 3)
coeff2 <- round(coef(glm(y \sim s, data = df2, family = "binomial")), 3)
## Number of simulation runs
m < -10^3## Number of cores
nc <- parallel::detectCores()
## Lower CUSUM (detecting deterioration)
## k = 0
eocusum_arloc_h_sim(L0 = 370, df = df1, k = 0, m = m, side = "low", coeff = coeff1, coeff2 =
coeff2, nc = nc)## use function optimal_k() to determine k = kopt
kopt \le optimal_k(QA = 2, df = S2I, coeff = coeff1, yemp = FALSE)
eocusum_arloc_h_sim(L0 = 370, df = df1, k = kopt, m = m, side = "low", coeff = coeff1, coeff2 =
coeff2, nc = nc)## Upper CUSUM (detecting improvement)
## k = 0
eocusum_arloc_h_sim(L0 = 370, df = df1, k = 0, m = m, side = "up", coeff = coeff1, coeff2 =
coeff2, nc = nc)## use function optimal_k() to determine k = kopt
kopt \le optimal_k(QA = 1/2, df = S2I, coeff = coeff1, yemp = FALSE)
```
eocusum\_arloc\_h\_sim(L0 = 370, df = df1, k = kopt, m = m, side = "up", coeff = coeff1, coeff2 = coeff2, nc = nc)

## End(Not run)

<span id="page-13-1"></span>eocusum\_arloc\_sim *Compute Out of Control ARLs of EO-CUSUM control charts using simulation*

# Description

Compute Out of Control ARLs of EO-CUSUM control charts using simulation.

# Usage

```
eocusum_arloc_sim(r, k, h, df, coeff, coeff2, QS = 1, side = "low")
```
# Arguments

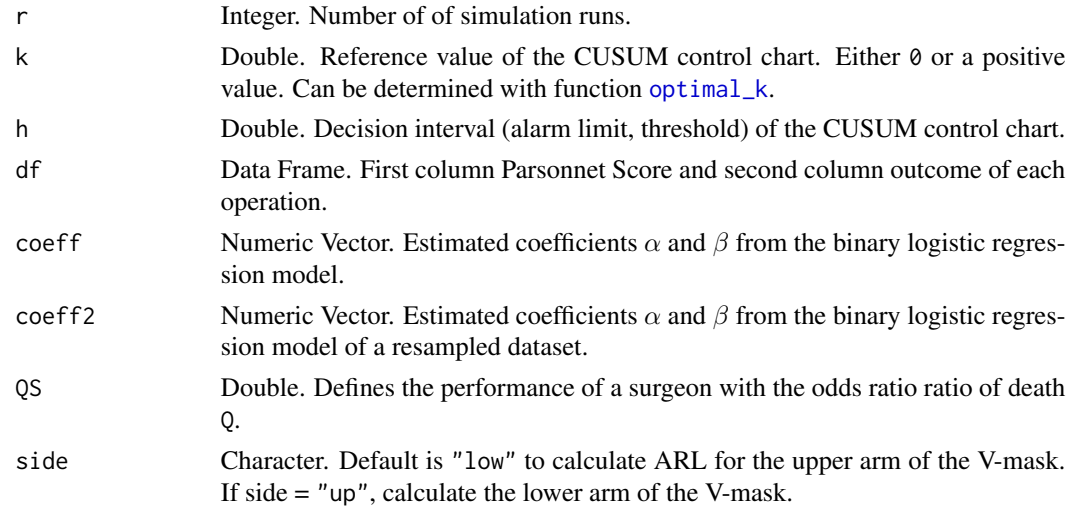

# Value

Returns a single value which is the Run Length.

# Author(s)

Philipp Wittenberg

# References

Wittenberg P, Gan FF, Knoth S (2018). A simple signaling rule for variable life-adjusted display derived from an equivalent risk-adjusted CUSUM chart. *Statistics in Medicine*, 37(16), pp 2455– 2473.

<span id="page-13-0"></span>

#### eocusum\_arloc\_sim 15

```
## Not run:
## Datasets
data("cardiacsurgery", package = "spcadjust")
s5000 <- dplyr::sample_n(cardiacsurgery, size = 5000, replace = TRUE)
df1 <- subset(cardiacsurgery, select=c(Parsonnet, status))
df2 <- subset(s5000, select=c(Parsonnet, status))
## estimate coefficients from logit model
coeff1 <- round(coef(glm(status~Parsonnet, data=df1, family="binomial")), 3)
coeff2 <- round(coef(glm(status~Parsonnet, data=df2, family="binomial")), 3)
## Serial simulation
## set seed for reproducibility
RNGkind("L'Ecuyer-CMRG")
m < -10^3RLS <- do.call(c, lapply(1:m, eocusum_arloc_sim, h=4.498, k=0, df=df1, side="low", coeff=coeff1,
                         coeff2=coeff2))
data.frame(cbind("ARL"=mean(RLS), "ARLSE"=sd(RLS)/sqrt(m)))
## ARL=366.697; ARLSE=9.457748
## Parallel simulation (FORK)
## set seed for reproducibility
RNGkind("L'Ecuyer-CMRG")
RLS <- simplify2array(parallel::mclapply(1:m, eocusum_arloc_sim, h=4.498, k=0, df=df1, side="low",
                                         coeff=coeff1, coeff2=coeff2,
                                         mc.cores=parallel::detectCores()))
data.frame(cbind("ARL"=mean(RLS), "ARLSE"=sd(RLS)/sqrt(m)))
## Parallel simulation (PSOCK)
## set seed for reproducibility
RNGkind("L'Ecuyer-CMRG")
no_cores <- parallel::detectCores()
cl <- parallel::makeCluster(no_cores)
side <-1h_{\text{V}}ec <- 4.498
QS_{vec} < -1m < -10^3k <- 0
parallel::clusterExport(cl, c("h_vec", "eocusum_arloc_sim", "df1", "coeff1", "coeff2",
                              "QS_vec", "side", "k"))
time <- system.time( {
RLS <- array(NA, dim=c( length(QS_vec), length(h_vec), m))
for (h in h_vec) {
  for (QS in QS_vec) {
   cat(h, " ", QS, "\n")
   RLS[which(QS_vec==QS), which(h==h_vec), ] <- parallel::parSapply(cl, 1:m, eocusum_arloc_sim,
                                                              side=side, QS=QS, h=h, k=k,
                                                                   df=df1, coeff=coeff1,
                                                                      coeff2=coeff2,
                                                                       USE.NAMES=FALSE)
   }
  }
} )
```

```
ARL <- apply(RLS, c(1, 2), mean)
ARLSE <- sqrt(apply(RLS, c(1, 2), var)/m)
print(list(ARL, ARLSE, time))
parallel::stopCluster(cl)
```

```
## End(Not run)
```
eocusum\_arl\_h\_sim *Compute alarm threshold of EO-CUSUM control charts using simulation*

# Description

Compute alarm threshold of EO-CUSUM control charts using simulation.

# Usage

```
eocusum_arl_h_sim(L0, k, df, coeff, m = 100, yemp = TRUE,
  side = "low", nc = 1, jmax = 4, verbose = FALSE)
```
#### Arguments

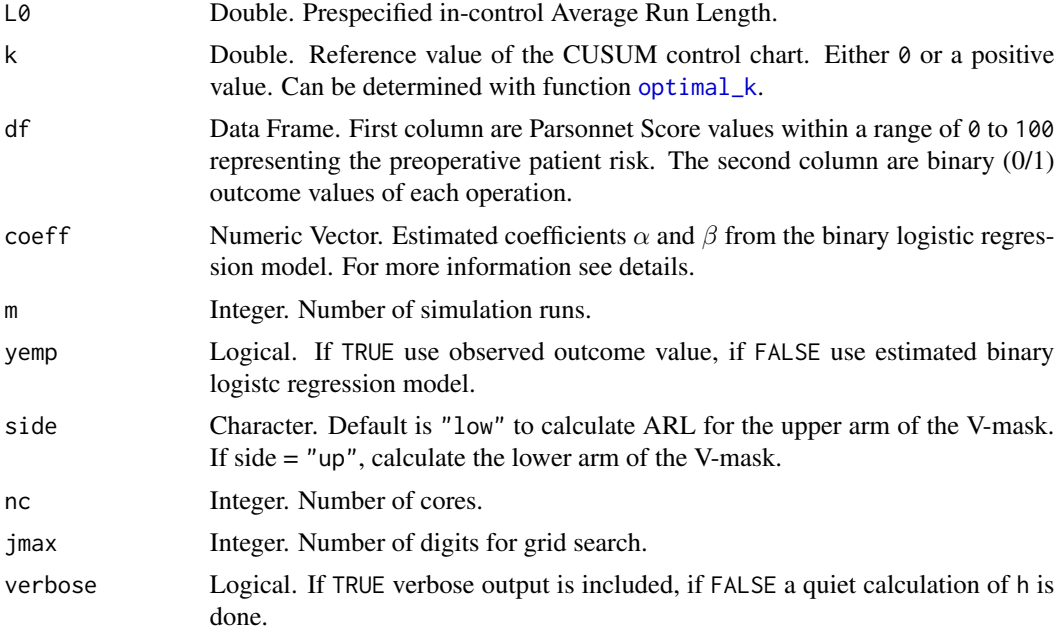

# Details

The function eocusum\_arl\_h\_sim determines the control limit for given in-control ARL (L0) by applying a multi-stage search procedure which includes secant rule and the parallel version of [eocusum\\_arl\\_sim](#page-16-1) using [mclapply](#page-0-0).

<span id="page-15-0"></span>

# <span id="page-16-0"></span>Value

Returns a single value which is the control limit h for a given ARL.

# Author(s)

Philipp Wittenberg

# Examples

# This function is deprecated. See eocusum\_crit\_sim() instead.

<span id="page-16-1"></span>eocusum\_arl\_sim *Compute ARLs of EO-CUSUM control charts using simulation*

# Description

Compute ARLs of EO-CUSUM control charts using simulation.

#### Usage

```
eocusum_arl_sim(r, k, h, df, coeff, yemp = TRUE, side = "low")
```
# Arguments

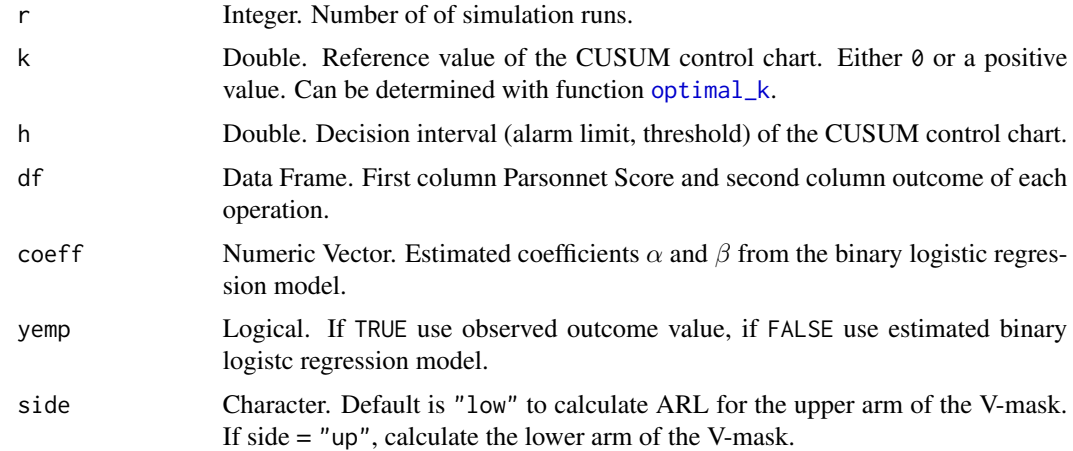

# Value

Returns a single value which is the Run Length.

#### Author(s)

Philipp Wittenberg

#### References

Wittenberg P, Gan FF, Knoth S (2018). A simple signaling rule for variable life-adjusted display derived from an equivalent risk-adjusted CUSUM chart. *Statistics in Medicine*, 37(16), pp 2455– 2473.

```
## Not run:
library("dplyr")
library("tidyr")
library(ggplot2)
## Datasets
data("cardiacsurgery", package = "spcadjust")
cardiacsurgery <- cardiacsurgery %>% rename(s = Parsonnet) %>%
  mutate(y = ifelse(status == 1 & time <= 30, 1, 0))
s5000 <- sample_n(cardiacsurgery, size = 5000, replace = TRUE)
df1 <- select(cardiacsurgery, s, y)
df2 <- select(s5000, s, y)
## estimate coefficients from logit model
coeff1 <- round(coef(glm(y \sim s, data = df1, family = "binomial")), 3)
coeff2 <- round(coef(glm(y \sim s, data = df2, family = "binomial")), 3)
## set up
RNGkind("L'Ecuyer-CMRG")
m < -10^3kopt \le optimal_k(QA = 2, df = S2I, coeff = coeff1, yemp = FALSE)
h <- eocusum_arloc_h_sim(L0 = 370, df = df1, k = kopt, m = m, side = "low", coeff = coeff1,
                         coeff2 = coeff2, nc = 4)## Serial simulation
RLS \leq do.call(c, lapply(1:m, eocusum_arloc_sim, h = h, k = kopt, df = df1, side = "low",
                         coeff = coeff1, coeff2 = coeff2)data.frame(cbind(ARL = mean(RLS), ARLSE = sd(RLS)/sqrt(m)))
## Parallel simulation (FORK)
RLS <- simplify2array(parallel::mclapply(1:m, eocusum_arloc_sim, h = h, k = kopt, df = df1,
                                          side = "low", coeff = coeff1, coeff2 = coeff2,
                                          mc.cores = parallel::detectCores()))
data.frame(cbind(ARL = mean(RLS), ARLSE = sd(RLS)/sqrt(m)))
## Parallel simulation (PSOCK)
no_cores <- parallel::detectCores()
cl <- parallel::makeCluster(no_cores)
side <- "low"
h_{\text{v}ee} \leftarrow hQS_{vec} < -1
```

```
k <- kopt
parallel::clusterExport(cl, c("h_vec", "eocusum_arloc_sim", "df1", "coeff1", "coeff2",
                              "QS_vec", "side", "k"))
time <- system.time( {
  RLS <- array(NA, dim = c( length(QS_vec), length(h_vec), m))
  for (h in h_vec) {
   for (QS in QS_vec) {
     cat(h, " ", QS, "\n")
    RLS[which(QS_vec==QS), which(h==h_vec), ] <- parallel::parSapply(cl, 1:m, eocusum_arloc_sim,
                                                              side = side, QS = QS, h = h,
                                                                        k = k, df = df1,
                                                                        coeff = coeff1,
                                                                        coeff2 = coeff2,USE.NAMES = FALSE)
   }
  }
} )
ARL <- apply(RLS, c(1, 2), mean)
ARLSE <- sqrt(apply(RLS, c(1, 2), var)/m)
print(list(ARL, ARLSE, time))
parallel::stopCluster(cl)
## End(Not run)
```
eocusum\_crit\_sim *Compute alarm threshold of EO-CUSUM control charts using simulation*

# Description

Compute alarm threshold of EO-CUSUM control charts using simulation.

# Usage

```
eocusum_crit_sim(L0, k, df, coeff, m = 100, yemp = TRUE,
  side = "low", nc = 1, jmax = 4, verbose = FALSE)
```
#### Arguments

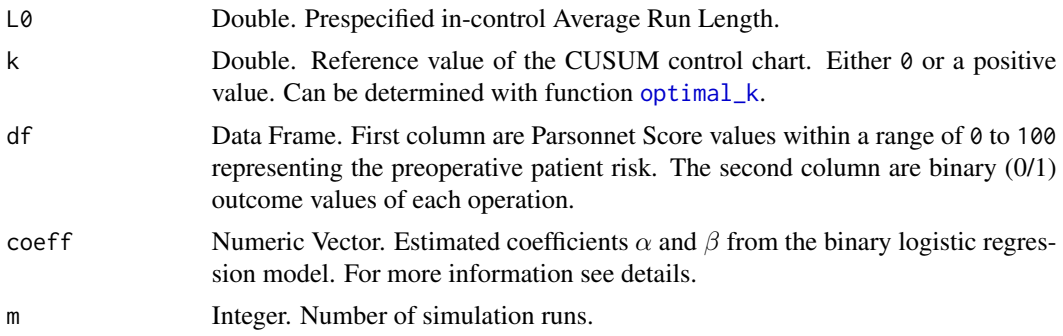

<span id="page-19-0"></span>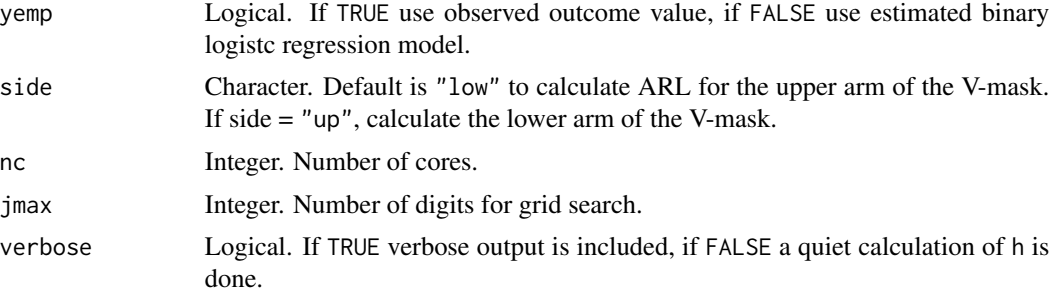

# Details

The function eocusum\_crit\_sim determines the control limit for given in-control ARL (L0) by applying a multi-stage search procedure which includes secant rule and the parallel version of [eocusum\\_arl\\_sim](#page-16-1) using [mclapply](#page-0-0).

#### Value

Returns a single value which is the control limit h for a given ARL.

# Author(s)

Philipp Wittenberg

#### References

Barnard GA (1959). Control charts and stochastic processes. *J R Stat Soc Series B Stat Methodol*, 21(2), pp. 239–271.

Kemp KW (1961). The Average Run Length of the Cumulative Sum Chart when a V-mask is used. *J R Stat Soc Series B Stat Methodol*, 23(1),pp. 149–153.

Wittenberg P, Gan FF, Knoth S (2018). A simple signaling rule for variable life-adjusted display derived from an equivalent risk-adjusted CUSUM chart. *Statistics in Medicine*, 37(16), pp 2455– 2473.

```
## Not run:
data("cardiacsurgery", package = "spcadjust")
library("dplyr")
## preprocess data to 30 day mortality and subset phase I (In-control) of surgeons 2
S2I <- cardiacsurgery %>% rename(s = Parsonnet) %>%
  mutate(y = ifelse(status == 1 & time <= 30, 1, 0),
         phase = factor(ifelse(date < 2*365, "I", "II"))) %>%
  filter(phase == "I", surgeon == 2) %\gg select(s, y)
## estimate coefficients from logit model
coeff1 <- \text{coeff}(glm(y \sim s, \text{ data = S2I, family = "binomial"))## Number of simulation runs
m < -10^3
```
# <span id="page-20-0"></span>eocusum\_scores 21

```
set.seed(1234)
## Number of cores
nc <- parallel::detectCores()
## determine k for detecting deterioration
kopt \le optimal_k(QA = 2, df = S2I, coeff = coeff, yemp = FALSE)
## compute threshold for prespecified in-control ARL
h <- eocusum_crit_sim(L0 = 370, df = S2I, k = kopt, m = m, coeff = coeff1, side = "low",
nc = nc)## parameters to set up a tabular CUSUM or V-Mask
d <- h/kopt
theta <- atan(kopt)*180/pi
cbind(kopt, h, theta, d)
## End(Not run)
```
eocusum\_scores *Compute CUSUM scores based on E-O*

# Description

Compute CUSUM scores based on E-O.

#### Usage

```
eocusum_scores(z, k1, k2, reset = FALSE, h1 = NULL, h2 = NULL)
```
#### Arguments

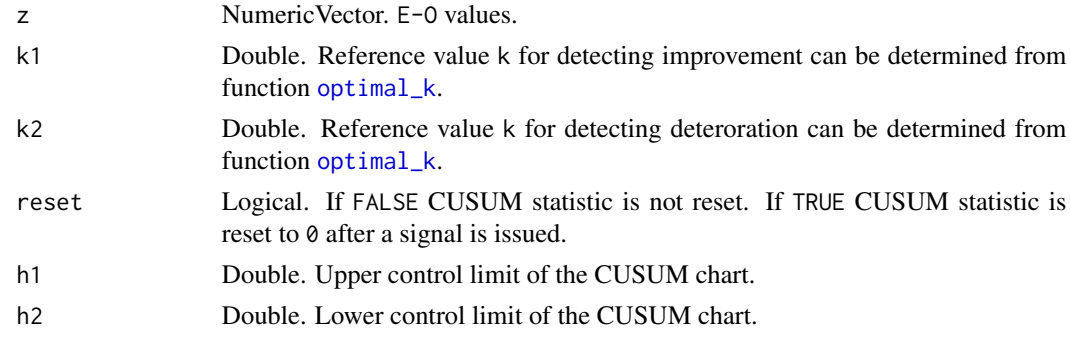

### Value

Returns a list with two components for the CUSUM scores.

#### Author(s)

Philipp Wittenberg

#### References

Wittenberg P, Gan FF, Knoth S (2018). A simple signaling rule for variable life-adjusted display derived from an equivalent risk-adjusted CUSUM chart. *Statistics in Medicine*, 37(16), pp 2455– 2473.

```
## Not run:
library("dplyr")
library("tidyr")
library(ggplot2)
data("cardiacsurgery", package = "spcadjust")
## preprocess data to 30 day mortality and subset phase I (In-control) of surgeons 2
SALL <- cardiacsurgery %>% rename(s = Parsonnet) %>%
  mutate(y = ifelse(status == 1 & time <= 30, 1, 0),
         phase = factor(ifelse(date < 2*365, "I", "II")))
## subset phase I (In-control)
SI <- filter(SALL, phase == "I") %>% select(s, y)
## estimate coefficients from logit model
coeff1 <- coef(glm(y \sim s, data = SI, family = "binomial"))
## determine k for detecting deterioration
kopt \le optimal_k(QA = 2, df = SI, coeff = coeff, yemp = FALSE)
## subset phase II of surgeons 2
S2II <- filter(SALL, phase == "II", surgeon == 2) %\gg% select(s, y)
n \leftarrow \text{now(S2II)}## CUSUM statistic without reset
z \le sapply(1:n, function(i) calceo(df = S2II[i, c("s", "y")], coeff = coeff1))
cv \leq eocusum_scores(z = z, k = kopt)
s1 <- cv$s1; s1l <- cv$s1l
dm1 <- data.frame(cbind("n" = 1:length(s1), "Cup" = s1, "Clow" = s1l, "h1" = 2, "h2" = -2))
## CUSUM statistic reset after signal
cv \leq eocusum_scores(z = z, k = kopt, reset = TRUE, h1 = 2, h2 = 2)
s1 <- cv$s1; s1l <- cv$s1l
dm2 <- data.frame(cbind("n" = 1:length(s1), "Cup" = s1, "Clow" = s1l, "h1" = 2, "h2" = -2))
dm3 \le bind_rows(dm1, dm2, .id = "type")
dm3$type <- recode_factor(dm3$type, `1`="No resetting", `2`="Resetting")
dm3 %>%
  gather("CUSUM", value, c(-n, - type)) %>%
  ggplot(aes(x = n, y = value, colour = CUSUM, group = CUSUM)) +geom_hline(yintercept = 0, colour = "darkgreen", linetype = "dashed") +
  geom\_line(size = 0.5) +facet_wrap( \sim type, ncol = 1, scales = "free") +
  labs(x = "Patient number n", y = "CUSUM values") + theme_classic() +
  scale_y_continuous(sec.axis = dup_axis(name = NULL, labels = NULL)) +
```
#### <span id="page-22-0"></span>gettherisk 23

```
scale_x_{continuous}(sec.axis = dup_axis(name = NULL, labels = NULL) +guides(colour = "none") +
scale_color_manual(values = c("blue", "orange", "red", "red"))
```
## End(Not run)

gettherisk *Compute Risk of death*

#### Description

Compute Risk of death.

#### Usage

gettherisk(parsonnetscore, coeff)

#### Arguments

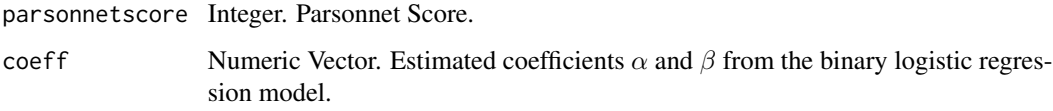

#### Value

Returns a single value which is the expected risk based on a risk model.

#### Author(s)

Philipp Wittenberg

#### References

Steiner SH, Cook RJ, Farewell VT and Treasure T (2000). Monitoring surgical performance using risk-adjusted cumulative sum charts. *Biostatistics*, 1(4), pp. 441–452.

Steiner S (2014). Risk-Adjusted Monitoring of Outcomes in Health Care. In Lawless JF (ed.), *Statistics in Action*, pp. 225–242. Informa UK Limited.

Parsonnet V, Dean D, Bernstein AD (1989). A method of uniform stratification of risk for evaluating the results of surgery in acquired adult heart disease. *Circulation*, 79(6):I3–12.

Rigdon SE and Fricker RD (2015). Health Surveillance. In Chen DG and Wilson J (eds) *Innovative Statistical Methods for Public Health Data*, pp. 203–249. Springer, Cham.

# Examples

## Not run:

```
library(vlad)
## see Steiner et al. 2000 p. 445 or Steiner (2014) p. 234
coeff \leq -c ("(Intercept)" = -3.68, "Parsonnet" = 0.077)
## low risk patient (Parsonnet score=0) has a risk of death 2.5%
gettherisk(0L, coeff = coeff)
## high risk patient (Parsonnet score=71) has a risk of death 86%
gettherisk(71L, coeff = coeff)
## high risk patient (Parsonnet score=50) has a risk of death 54%
gettherisk(50L, coeff = coeff)
## see Rigdon and Fricker (2015) p. 221 and p. 225
coeff \leq c("(Intercept)" = -3.67, "Parsonnet" = 0.077)
## patients probability of death 0.09912 for Parsonnet score 19
round(gettherisk(19L, coeff), 5)
## patients probability of death 0.02484 for Parsonnet score 0
round(gettherisk(0L, coeff), 5)
## preprocess data to 30 day mortality and subset phase I (In-control)
library("dplyr")
data("cardiacsurgery", package = "spcadjust")
SI <- cardiacsurgery %>% rename(s = Parsonnet) %>%
  mutate(y = ifelse(status == 1 & time <= 30, 1, 0),
        phase = factor(ifelse(date < 2*365, "I", "II"))) %>%
  filter(phase == "I") %>% select(s, y)
## Get mortality and probability of death of a phase I dataset
GLM1 \leq glm(y \sim s, data = SI, family = "binomial")
coeff1 <- coef(GLM1)
mprob <- as.numeric(table(SI$s) / length(SI$s))
## Use estimated model coefficients and parsonnet scores in function gettherisk()
## or predicted values from a GLM
usi <- sort(unique(SI$s))
mort <- sapply(usi, gettherisk, coeff = coeff1)
mort1 <- predict(GLM1, newdata = data.frame(s = usi), type = "response")
all.equal(as.numeric(mort), as.numeric(mort1))
df1 \leq - data.frame(s = usi, mprob, mort)
## Plot mortality and estimated probability to die of phase I data
library(ggplot2)
qplot(data = df1, s, mprob, geom = c("line", "point")) + theme_classic()
xx <- tapply(SI$y, SI$s, sum)
nn <- tapply(SI$y, SI$s, length)
ll <- binom::binom.confint(xx, nn, conf.level = 0.99, methods = "exact")$lower
uu <- binom::binom.confint(xx, nn, conf.level = 0.99, methods = "exact")$upper
ybar <- tapply(SI$y, SI$s, mean)
ggplot(data = df1, aes(s, mort)) +geom_point(data = data.frame(s = usi, ybar), aes(s, ybar), inherit.aes = FALSE) +
 geom_errorbar(aes(ymax = uu, ymin = ll), width = 0.9, position = "dodge", alpha = 0.3) +
geom_line(colour = "red") + labs(x = "Parsonnet score", y = "Estimated Probability to die") +
```
#### <span id="page-24-0"></span>llr\_score 25

theme\_classic()

## End(Not run)

#### <span id="page-24-1"></span>llr\_score *Compute the log-likelihood ratio score*

# Description

Compute the log-likelihood ratio score.

#### Usage

 $llr\_score(df, coeff, R0 = 1, RA = 2, yemp = TRUE)$ 

#### Arguments

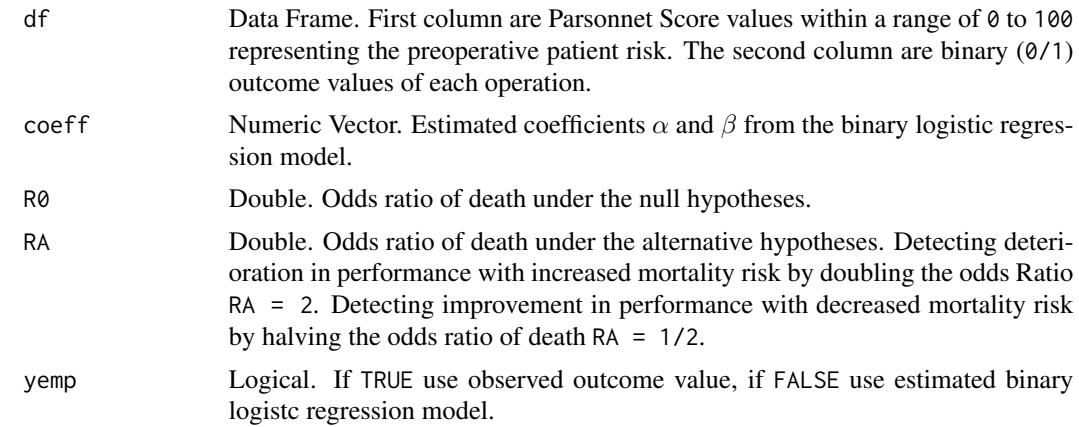

#### Value

Returns a single value which is the log-likelihood ratio score.

# Author(s)

Philipp Wittenberg

# References

Steiner SH, Cook RJ, Farewell VT and Treasure T (2000). Monitoring surgical performance using risk-adjusted cumulative sum charts. *Biostatistics*, 1(4), pp. 441–452.

Steiner S (2014). Risk-Adjusted Monitoring of Outcomes in Health Care. In Lawless JF (ed.), *Statistics in Action*, pp. 225–242. Informa UK Limited.

Rigdon SE and Fricker RD (2015). Health Surveillance. In Chen DG and Wilson J (eds) *Innovative Statistical Methods for Public Health Data*, pp. 203–249. Springer, Cham.

#### Examples

```
## Not run:
library(vlad)
## see Steiner et al. (2000) p. 446 or Steiner (2014) p. 234
coeff \leq c("(Intercept)" = -3.68, "Parsonnet" = 0.077)
## Log-likelihood ratio scores for detecting an increase in the failure rate:
## low risk patients with a Parsonnet score of zero
llr\_score(df = data-frame(as.integer(0), 0), coeff = coeff, RA = 2)llr\_score(df = data-frame(as.integer(0), 1), coeff = coeff, RA = 2)## higher risk patients with a Parsonnet score of 50
llr\_score(df = data-frame(as.integer(50), 0), coeff = coeff, RA = 2)llr_score(df = data.frame(as.integer(50), 1), coeff = coeff, RA = 2)
## see Steiner (2014) p. 234
## Log-likelihood ratio scores for detecting an decrease in the failure rate:
## low risk patients with a Parsonnet score of zero
llr_score(df = data.frame(as.integer(0), 0), coeff = coeff, RA = 1/2)
llr\_score(df = data-frame(as.integer(0), 1), coeff = coeff, RA = 1/2)## higher risk patients with a Parsonnet score of 50
llr_score(df = data.frame(as.integer(50), 0), coeff = coeff, RA = 1/2)
llr\_score(df = data-frame(as.integer(50), 1), coeff = coeff, RA = 1/2)## see Rigdon and Fricker p. 225 and 226
## detecting an increase in the failure rate:
coeff \leq c("(Intercept)" = -3.67, "Parsonnet" = 0.077)
df \le data.frame(Parsonnet = c(19L, 19L, 0L, 0L), status = c(0, 1, 0, 1))
lapply(seq_along(df$Parsonnet), function(i) round(llr_score(df = df[i, ], coeff = coeff,
RA = 2), 4))
## detecting an decrease in the failure rate:
round(llr_score(df = data.frame(19L, 0), coeff = coeff, RA = 1/2), 5)
## End(Not run)
```
<span id="page-25-1"></span>optimal\_k *Compute optimal k*

#### **Description**

Compute optimal k.

#### Usage

optimal\_k(QA, df, coeff, yemp = TRUE)

<span id="page-25-0"></span>

#### optimal\_k 27

#### **Arguments**

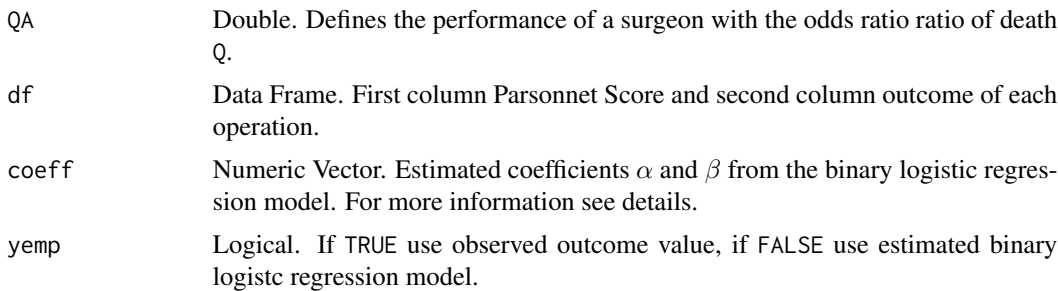

# Details

Formula deterioration:

$$
kdet = \frac{QA - 1 - log(QA)}{log(QA)}\bar{p}, QA > 1
$$

Formula improvement:

$$
kimp = \frac{1 - QA + log(QA)}{log(QA)}\bar{p}, QA < 1
$$

#### Value

Returns a single value which is the approximate optimal k for a set of given Parsonnet scores.

#### Author(s)

Philipp Wittenberg

#### References

Wittenberg P, Gan FF, Knoth S (2018). A simple signaling rule for variable life-adjusted display derived from an equivalent risk-adjusted CUSUM chart. *Statistics in Medicine*, 37(16), pp 2455– 2473.

```
## Not run:
library("dplyr")
library(vlad)
data("cardiacsurgery", package = "spcadjust")
## preprocess data to 30 day mortality and subset phase I (In-control) of surgeons 2
S2I <- cardiacsurgery %>% rename(s = Parsonnet) %>%
  mutate(y = ifelse(status == 1 & time <= 30, 1, 0),
        phase = factor(ifelse(date < 2*365, "I", "II"))) %>%
  filter(phase == "I", surgeon == 2) %\gg select(s, y)
coeff \leq coef(glm(y \leq s, data = S2I, family = "binomial"))
## (Deterioration)
```

```
optimal_k(QA = 2, df = S2I, coeff = coeff, yemp = FALSE)## manually find optimal k for detecting deterioration
QA < - 2pbar <- mean(sapply(S2I[, 1], gettherisk, coef = coeff))
kopt <- pbar * ( QA - 1 - log(QA) ) / log(QA)
all.equal(kopt, optimal_k(QA = 2, df = S2I, coeff = coeff, yemp = FALSE))
## (Improvement)
optimal_k(QA = 1/2, df = S2I, coeff = coeff, yemp = FALSE)## manually find optimal k for detecting improvement
QA < -1/2pbar <- mean(sapply(S2I[, 1], gettherisk, coef = coeff))
kopt <- pbar * ( 1 - QA + log(QA) ) / log(QA)all.equal(kopt, optimal_k(QA = 1/2, df = S2I, coeff = coeff, yemp = FALSE))
## End(Not run)
```
QQ *Pearson measure*

## Description

Pearson measure.

# Usage

QQ(s, y, delta)

#### Arguments

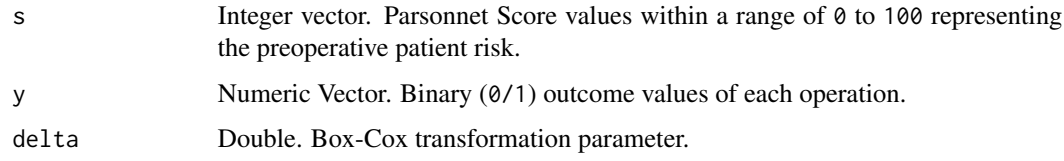

#### Value

Returns a single value.

# Author(s)

Philipp Wittenberg

# <span id="page-28-0"></span>racusum\_adoc\_sim 29

# Examples

```
## Not run:
## load data
data("cardiacsurgery", package = "spcadjust")
## preprocess data to 30 day mortality and subset data to
## phase I (In-control) and phase II (monitoring)
SALL <- cardiacsurgery %>% rename(s = Parsonnet) %>%
 mutate(y = ifelse(status == 1 & time <= 30, 1, 0),
         phase = factor(ifelse(date < 2*365, "I", "II")))
## subset phase I (In-control)
SI <- filter(SALL, phase == "I") %\gg% select(s, y)
dQQ <- search_delta(SI$s, SI$y, type = "Pearson")
QQ(SI$s, SI$y, dQQ)
## End(Not run)
```
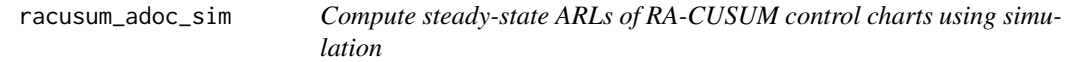

# Description

Compute steady-state ARLs of risk-adjusted cumulative sum control charts using simulation.

# Usage

```
racusum_adoc_sim(r, coeff, coeff2, h, df, R0 = 1, RA = 2, RQ = 1,
 m = 50, type = "cond")
```
# Arguments

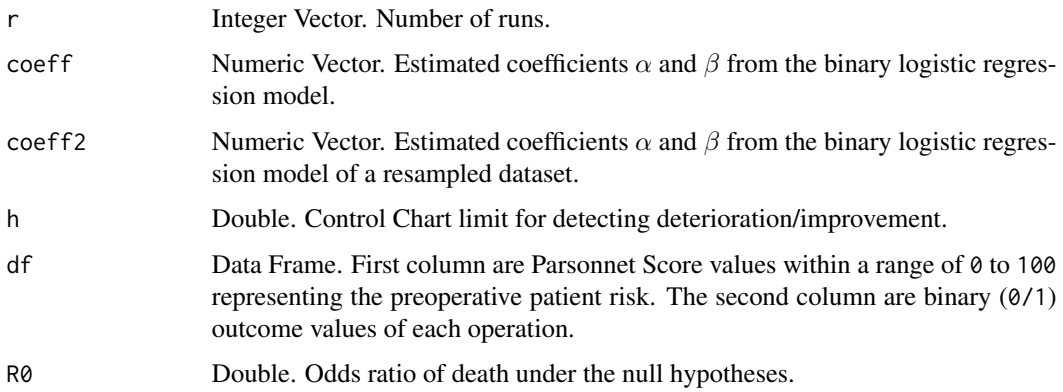

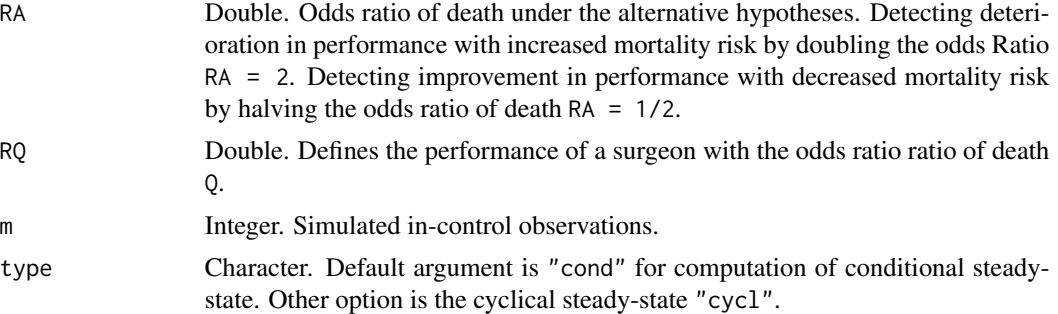

# Value

Returns a single value which is the Run Length.

#### Author(s)

Philipp Wittenberg

#### References

Steiner SH, Cook RJ, Farewell VT and Treasure T (2000). Monitoring surgical performance using risk-adjusted cumulative sum charts. *Biostatistics*, 1(4), pp. 441–452. doi: doi: [10.1093/](http://doi.org/10.1093/biostatistics/1.4.441) [biostatistics/1.4.441.](http://doi.org/10.1093/biostatistics/1.4.441)

Wittenberg P, Gan FF, Knoth S (2018). A simple signaling rule for variable life-adjusted display derived from an equivalent risk-adjusted CUSUM chart. *Statistics in Medicine*, 37(16), pp 2455– 2473.

Taylor HM (1968). The Economic Design of Cumulative Sum Control Charts. *Technometrics*, 10(3), pp. 479–488.

Crosier R (1986). A new two-sided cumulative quality control scheme. *Technometrics*, 28(3), pp. 187–194.

```
## Not run:
library(vlad)
data("cardiacsurgery", package="spcadjust")
# build data set
df1 <- subset(cardiacsurgery, select=c(Parsonnet, status))
# estimate coefficients from logit model
coeff1 <- round(coef(glm(status ~ Parsonnet, data=df1, family="binomial")), 3)
# simulation of conditional steady state
m < -10^3tau <-50res <- sapply(0:(tau-1), function(i){
RLS <- do.call(c, parallel::mclapply( 1:m, racusum_adoc_sim, RQ=2, h=2.0353, df=df1, m=i,
                                       coeff=coeff1, coeff2=coeff1,
                                       mc.cores=parallel::detectCores()) )
```

```
list(data.frame(cbind(ARL=mean(RLS), ARLSE=sd(RLS)/sqrt(m))))
} )
# plot
RES <- data.frame(cbind(M=0:(tau-1), do.call(rbind, res)))
ggplot2::qplot(x=M, y=ARL, data=RES, geom=c("line", "point")) +
ggplot2::theme_classic()
## End(Not run)
```
racusum\_arloc\_h\_sim *Compute alarm threshold (Out of Control ARL) of RA-CUSUM control charts using simulation*

# Description

Compute alarm threshold (Out of Control ARL) of risk-adjusted cumulative sum control charts using simulation.

#### Usage

```
racusum_arloc_h_sim(L0, df, coeff, coeff2, R0 = 1, RA = 2, RQ = 1,
 m = 100, nc = 1, jmax = 4, verbose = FALSE)
```
# Arguments

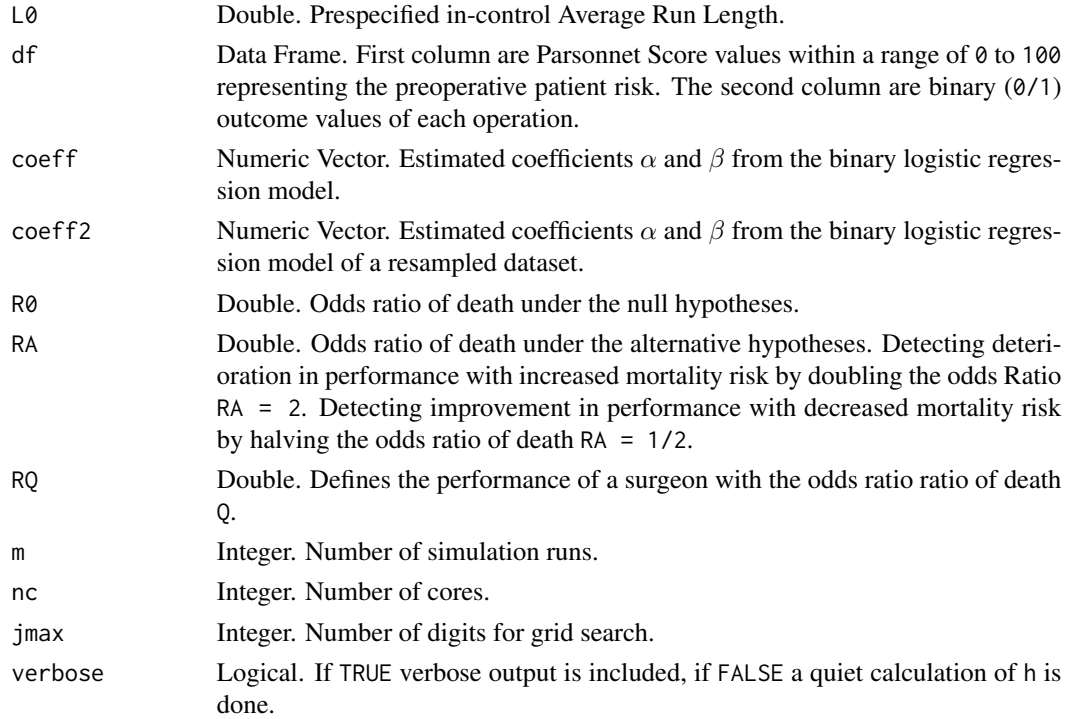

#### <span id="page-31-0"></span>Details

The function racusum\_arloc\_h\_sim determines the control limit h for given in-control ARL (L0) by applying a multi-stage search procedure which includes secant rule and the parallel version of [racusum\\_arloc\\_sim](#page-32-1) using [mclapply](#page-0-0).

#### Value

Returns a single value which is the control limit h for a given in-control ARL.

# Author(s)

Philipp Wittenberg

#### References

Steiner SH, Cook RJ, Farewell VT and Treasure T (2000). Monitoring surgical performance using risk-adjusted cumulative sum charts. *Biostatistics*, 1(4), pp. 441–452.

Wittenberg P, Gan FF, Knoth S (2018). A simple signaling rule for variable life-adjusted display derived from an equivalent risk-adjusted CUSUM chart. *Statistics in Medicine*, 37(16), pp 2455– 2473.

```
## Not run:
library(vlad)
# Set seed for reproducibility
RNGkind("L'Ecuyer-CMRG")
set.seed(1234)
parallel::mc.reset.stream()
# Datasets
data("cardiacsurgery", package = "spcadjust")
s5000 <- dplyr::sample_n(cardiacsurgery, size = 5000, replace = TRUE)
df1 <- subset(cardiacsurgery, select = c(Parsonnet, status))
df2 <- subset(s5000, select = c(Parsonnet, status))
# Estimate coefficients from logit model
coeff1 <- round(coef(glm(status \sim Parsonnet, data = df1, family = "binomial")), 3)
coeff2 <- round(coef(glm(status ~ Parsonnet, data = df2, family = "binomial")), 3)
# Number of simulation runs
m < -10^3# Deterioration:
# 1. Determine critical value for given ARL
racusum_arloc_h_sim(L0 = 370, df = df1, coeff = coeff1, coeff2 = coeff2, m = m, RA = 2, nc = 6)
# h = 2.030933
# 2. Determine ARL and Standard Error
RLS <- do.call(c, parallel::mclapply(1:m, racusum_arloc_sim, h = 2.035, df = df1, RA = 2,
                                    coeff = coeff1, coeff2 = coeff2, mc.cores = 6)data.frame(cbind("ARL"=mean(RLS), "ARLSE"=sd(RLS)/sqrt(m)))
```

```
# ARL = 371.125; ARLSE = 11.36053
# Improvement:
# 1. Determine critical value for given ARL
racusum_arloc_h_sim(L0 = 370, df = df1, coeff = coeff1, coeff2 = coeff2, m = m, RA = 1/2,
                    nc = 6# h = 1.710999
#
# 2. Determine ARL and Standard Error
RLS <- do.call(c, parallel::mclapply(1:m, racusum_arloc_sim, h = 1.760, df = df1, RA = 1/2,
                                     coeff = coeff1, coeff2 = coeff2, mc.core = 6)data.frame(cbind("ARL" = mean(RLS), "ARLSE" = sd(RLS)/sqrt(m)))
# ARL = 399.613; ARLSE = 10.7601
## End(Not run)
```
<span id="page-32-1"></span>racusum\_arloc\_sim *Compute Out of Control ARLs of RA-CUSUM control charts using simulation*

#### Description

Compute Out of Control ARLs of risk-adjusted cumulative sum control charts using simulation.

#### Usage

```
racusum_arloc_sim(r, coeff, coeff2, h, df, R0 = 1, RA = 2, RQ = 1)
```
#### Arguments

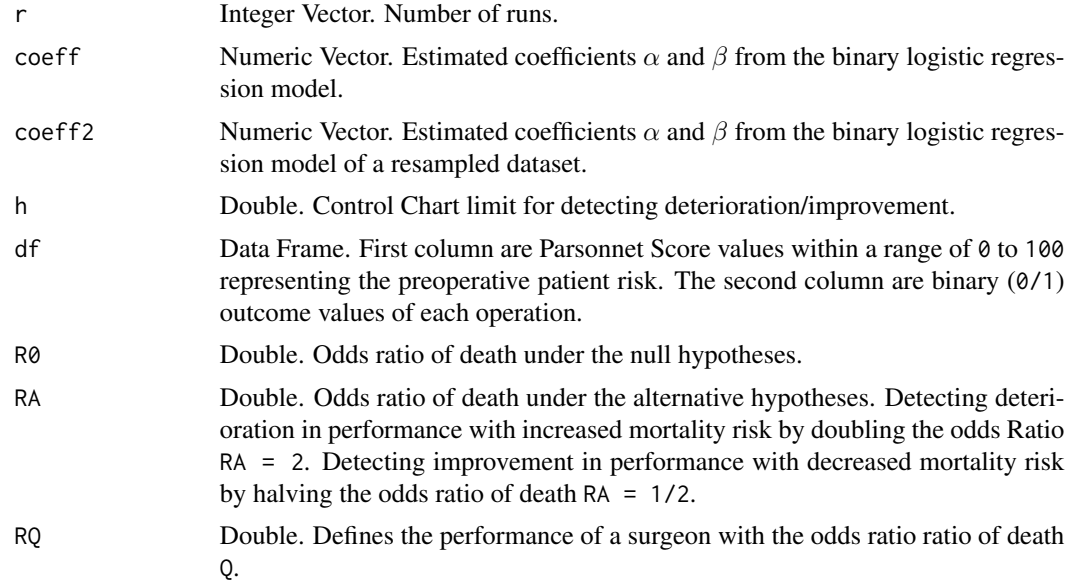

# Value

Returns a single value which is the Run Length.

#### Author(s)

Philipp Wittenberg

# References

Steiner SH, Cook RJ, Farewell VT and Treasure T (2000). Monitoring surgical performance using risk-adjusted cumulative sum charts. *Biostatistics*, 1(4), pp. 441–452.

Wittenberg P, Gan FF, Knoth S (2018). A simple signaling rule for variable life-adjusted display derived from an equivalent risk-adjusted CUSUM chart. *Statistics in Medicine*, 37(16), pp 2455– 2473.

```
## Not run:
library("vlad"); library("ggplot2")
## Set seed for reproducibility
RNGkind("L'Ecuyer-CMRG")
## Datasets
data("cardiacsurgery", package = "spcadjust")
s5000 <- dplyr::sample_n(cardiacsurgery, size = 5000, replace = TRUE)
df1 <- subset(cardiacsurgery, select = c(Parsonnet, status))
df2 <- subset(s5000, select = c(Parsonnet, status))
## Estimate coefficients from logit model
coeff1 <- round(coef(glm(status ~ Parsonnet, data = df1, family = "binomial")), 3)
coeff2 <- round(coef(glm(status ~ Parsonnet, data = df2, family = "binomial")), 3)
## Number of simulation runs
m < -10^3## Deterioration RA=2:
## 1. Determine critical value for given ARL
h0 \le - racusum_arloc_h_sim(L0 = 370, df = df1, coeff = coeff1, coeff2 = coeff2, m = m, RA = 2,
nc = 6## 2. Compute Out of Control ARL
RQ \le - \text{seq}(1, 4, 0.1)r1 \leq -\arctan(NA, \text{dim} = c(m, \text{length}(RQ)))RLS <- sapply(RQ, function(i) {
  cat("RQ: ", i, "\n" )
 rl[, i] <- do.call(c, parallel::mclapply(1:m, racusum_arloc_sim, h = h0, df = df1, RA = 2,
  RQ = i, coeff = coeff1, coeff2 = coeff2, mc.cores = 6))
})
df3 <- data.frame(cbind(RQ, "ARL" = apply(RLS, 2, mean), "ARLSE" = apply(RLS, 2, mean)/sqrt(m)))
ggplot(df3, aes(RQ, ARL)) + geom_line() + theme_classic()
## Improvement RA=1/2:
## 1. Determine critical value for given ARL
```

```
h0 <- racusum_arloc_h_sim(L0 = 370, df = df1, coeff = coeff1, coeff2 = coeff2, m = m, RA = 1/2,
                            nc = 6## 2. Compute Out of Control ARL
RQ \leq -\text{seq}(1/4, 1, 1/40)r1 \leftarrow \text{array}(NA, \text{dim} = c(m, \text{length}(RQ)))RLS <- sapply(RQ, function(i) {
 cat("RQ: ", i, "\n" )
 rl[, i] <- do.call(c, parallel::mclapply(1:m, racusum_arloc_sim, h = h0, df = df1, RA = 1/2,
                                              RQ = i, coeff = coeff1, coeff2 = coeff2,
                                              mc.cores = 6)})
df4 <- data.frame(cbind(RQ, "ARL" = apply(RLS, 2, mean), "ARLSE" = apply(RLS, 2, mean)/sqrt(m)))
ggplot(df4, aes(RQ, ARL)) + geom_line() + theme_classic()
## End(Not run)
```
racusum\_arl\_h\_sim *Compute alarm threshold of RA-CUSUM control charts using simulation*

#### Description

Compute alarm threshold of risk-adjusted cumulative sum control charts using simulation.

#### Usage

```
racusum_arl_h_sim(L0, df, coeff, R0 = 1, RA = 2, m = 100,
  yemp = TRUE, nc = 1, jmax = 4, verbose = FALSE)
```
# Arguments

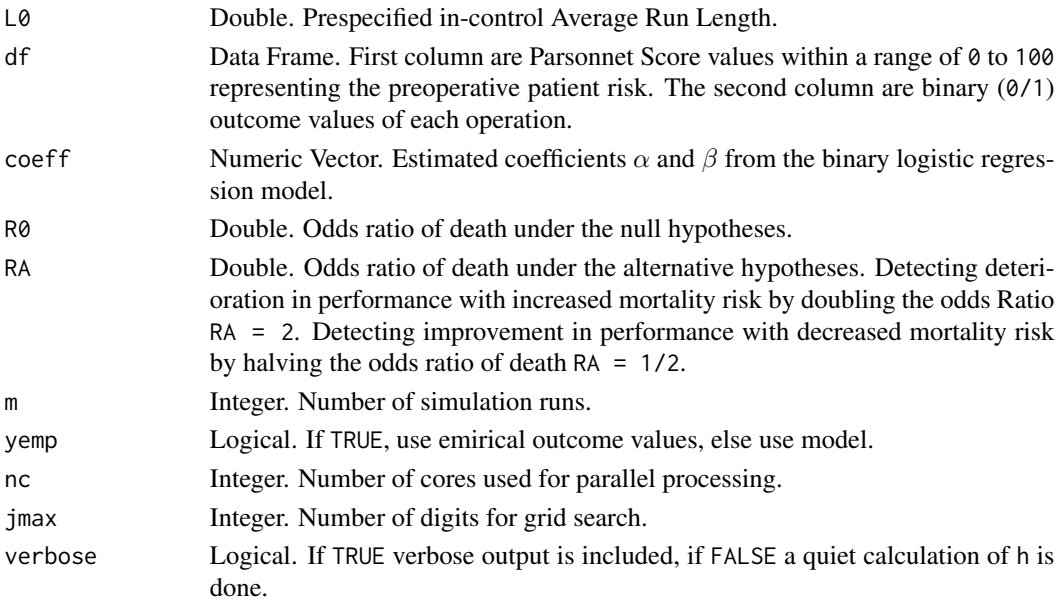

# <span id="page-35-0"></span>Details

The function racusum\_arl\_h\_sim determines the control limit h for given in-control ARL (L0) by applying a multi-stage search procedure which includes secant rule and the parallel version of [racusum\\_arl\\_sim](#page-37-1) using [mclapply](#page-0-0).

# Value

Returns a single value which is the control limit h for a given in-control ARL.

# Author(s)

Philipp Wittenberg

### Examples

# This function is deprecated. See racusum\_crit\_sim() instead.

<span id="page-35-1"></span>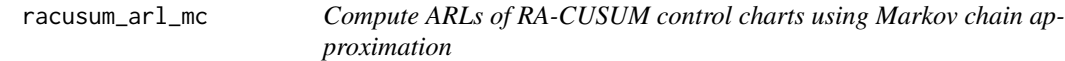

# Description

Computes the Average Run Length of a risk-adjusted cumulative sum control chart using Markov chain approximation.

#### Usage

```
racusum_arl_mc(pmix, RA, RQ, h, scaling = 600, rounding = "p",
 method = "Toep")
```
#### Arguments

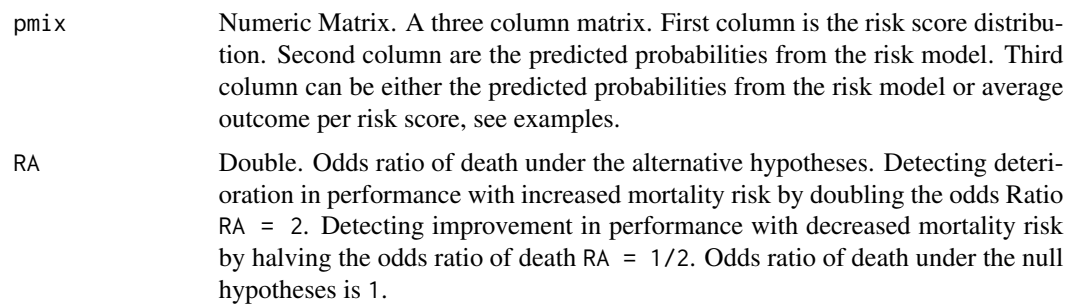

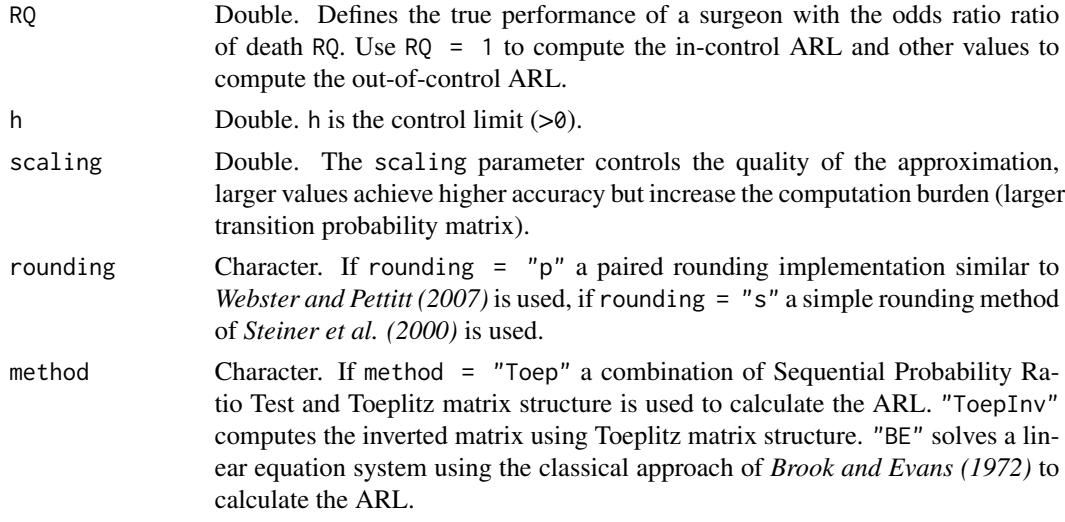

#### Value

Returns a single value which is the Run Length.

#### Author(s)

Philipp Wittenberg

#### References

Steiner SH, Cook RJ, Farewell VT and Treasure T (2000). Monitoring surgical performance using risk-adjusted cumulative sum charts. *Biostatistics*, 1(4), pp. 441–452.

Brook D and Evans DA (1972) An approach to the probability distribution of CUSUM run length. *Biometrika*, 59(3), pp. 539–549

Webster RA and Pettitt AN (2007) Stability of approximations of average run length of risk-adjusted CUSUM schemes using the Markov approach: comparing two methods of calculating transition probabilities. *Communications in Statistics - Simulation and Computation* 36(3), pp. 471–482

```
## Not run:
library(vlad)
library(dplyr)
data("cardiacsurgery", package = "spcadjust")
## preprocess data to 30 day mortality and subset phase I (In-control) of surgeons 2
SALLI <- cardiacsurgery %>% rename(s = Parsonnet) %>%
  mutate(y = ifelse(status == 1 & time <= 30, 1, 0),
        phase = factor(ifelse(date < 2*365, "I", "II"))) %>%
  filter(phase == "I") %>% select(s, y)
## estimate risk model, get relative frequences and probabilities
mod1 <- glm(y \sim s, data = SALLI, family = "binomial")
```

```
fi <- as.numeric(table(SALLI$s) / length(SALLI$s))
usi <- sort(unique(SALLI$s))
pi1 <- predict(mod1, newdata = data.frame(s = usi), type = "response")
pi2 <- tapply(SALLI$y, SALLI$s, mean)
## set up patient mix (risk model)
pmix1 <- data.frame(fi, pi1, pi1)
## Average Run Length for detecting deterioration RA = 2:
racusum_arl_mc(pmix = pmix1, RA = 2, RQ = 1, h = 4.5)
## Average Run Length for detecting improvement RA = 1/2:
racusum_arl_mc(pmix = pmix1, RA = 1/2, RQ = 1, h = 4)
## set up patient mix (model free)
pmix2 <- data.frame(fi, pi1, pi2)
## Average Run Length for detecting deterioration RA = 2:
racusum_arl_mc(pmix = pmix2, RA = 2, RQ = 1, h = 4.5)
## Average Run Length for detecting improvement RA = 1/2:
racusum_arl_mc(pmix = pmix2, RA = 1/2, RQ = 1, h = 4)
## compare results with R-code function 'findarl()' from Steiner et al. (2000)
source("https://bit.ly/2KC0SYD")
all.equals(findar1(pmix = pmix1, R1 = 2, R = 1, CL = 4.5, scaling = 600),racusum_arl_mc(pmix = pmix1, RA = 2, RQ = 1, h = 4.5, scaling = 600, rounding = "s"))
## End(Not run)
```
<span id="page-37-1"></span>racusum\_arl\_sim *Compute ARLs of RA-CUSUM control charts using simulation*

#### Description

Computes the Average Run Length of a risk-adjusted cumulative sum control chart using simulation.

#### Usage

```
racusum_arl_sim(r, coeff, h, df, R0 = 1, RA = 2, yemp = TRUE)
```
#### Arguments

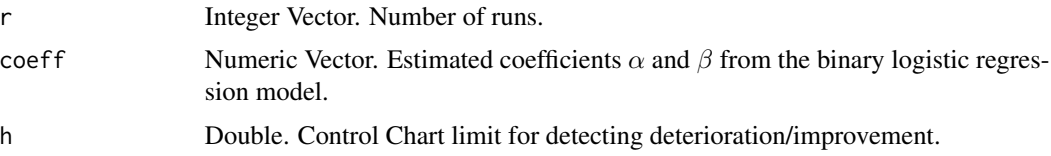

<span id="page-37-0"></span>

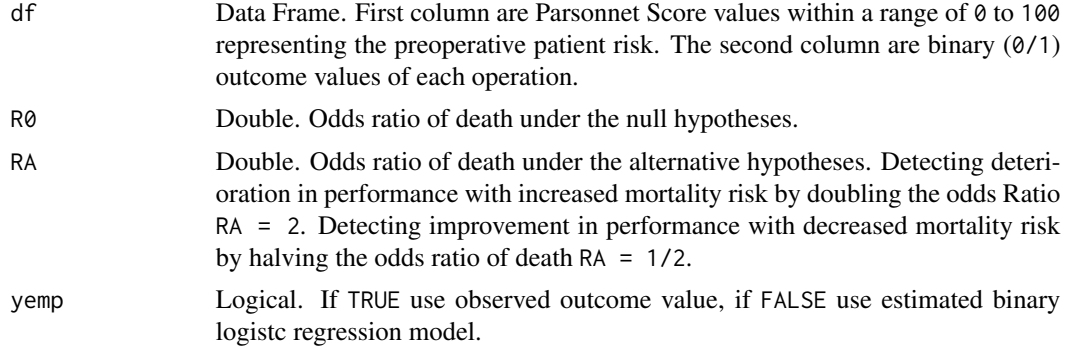

#### Value

Returns a single value which is the Run Length.

#### Author(s)

Philipp Wittenberg

#### References

Steiner SH, Cook RJ, Farewell VT and Treasure T (2000). Monitoring surgical performance using risk-adjusted cumulative sum charts. *Biostatistics*, 1(4), pp. 441–452.

Wittenberg P, Gan FF, Knoth S (2018). A simple signaling rule for variable life-adjusted display derived from an equivalent risk-adjusted CUSUM chart. *Statistics in Medicine*, 37(16), pp 2455– 2473.

```
## Not run:
library(vlad)
set.seed(1234)
data("cardiacsurgery", package="spcadjust")
df1 <- subset(cardiacsurgery, select=c(Parsonnet, status))
coeff1 <- round(coef(glm(status ~ Parsonnet, data=df1, family="binomial")), 3)
## Parallel Simulation 1: y = random (10^4 runs, RA=2)
m <- 10^4; h_vec <- 2.7; yemp <- FALSE
no_cores <- parallel::detectCores()
cl <- parallel::makeCluster(no_cores)
parallel::clusterExport(cl, c("h_vec", "racusum_arl_sim", "coeff1", "df1", "yemp"))
time <- system.time( {
  ARL <- array(NA, dim=c( length(h_vec), m))
  for (h in h_vec) {
   ARL[which(h_vec==h), ] <- parallel::parSapply(cl, 1:m, racusum_arl_sim, h=h, coeff=coeff1,
                                                 df=df1, yemp=yemp, USE.NAMES=FALSE) }
} )
simMean <- apply(ARL, c(1), mean)
simSE <- sqrt(apply(ARL, c(1), var)/m)
print(list(simMean, simSE, time))
```

```
parallel::stopCluster(cl)
df.sim1 <- data.frame("RA"=2, "h"=h, "ARL"=simMean, "ARLSE"=simSE, "nsim"=m)
## Parallel Simulation 2: y = empirical (10^4 runs, RA=2)
m <- 10^4; h_vec <- 2.7
no_cores <- parallel::detectCores()
cl <- parallel::makeCluster(no_cores)
parallel::clusterExport(cl, c("h_vec", "racusum_arl_sim", "coeff1", "df1"))
time <- system.time( {
  ARL <- array(NA, dim=c( length(h_vec), m))
  for (h in h_vec) {
   ARL[which(h_vec==h), ] <- parallel::parSapply(cl, 1:m, racusum_arl_sim, h=h, coeff=coeff1,
                                                 df=df1, USE.NAMES=FALSE) }
} )
simMean <- apply(ARL, c(1), mean)
simSE <- sqrt(apply(ARL, c(1), var)/m)
print(list(simMean, simSE, time))
parallel::stopCluster(cl)
df.sim2 <- data.frame("RA"=2, "h"=h, "ARL"=simMean, "ARLSE"=simSE, "nsim"=m)
rbind(df.sim1, df.sim2)
## End(Not run)
```
racusum\_crit\_mc *Compute alarm threshold of RA-CUSUM control chart using Markov chain approximation*

# Description

Computes alarm threshold of a risk-adjusted cumulative sum control chart using Markov chain approximation.

#### Usage

```
racusum_crit_mc(pmix, L0, RA, RQ, scaling = 600, rounding = "p",
 method = "Toep", jmax = 4, verbose = FALSE)
```
#### Arguments

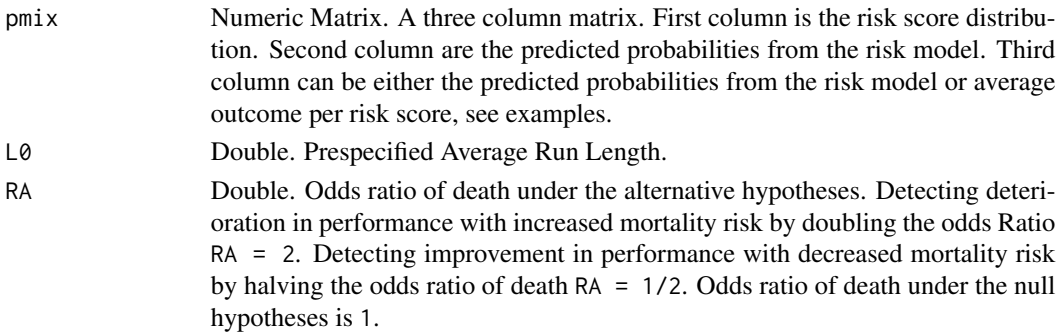

<span id="page-39-0"></span>

<span id="page-40-0"></span>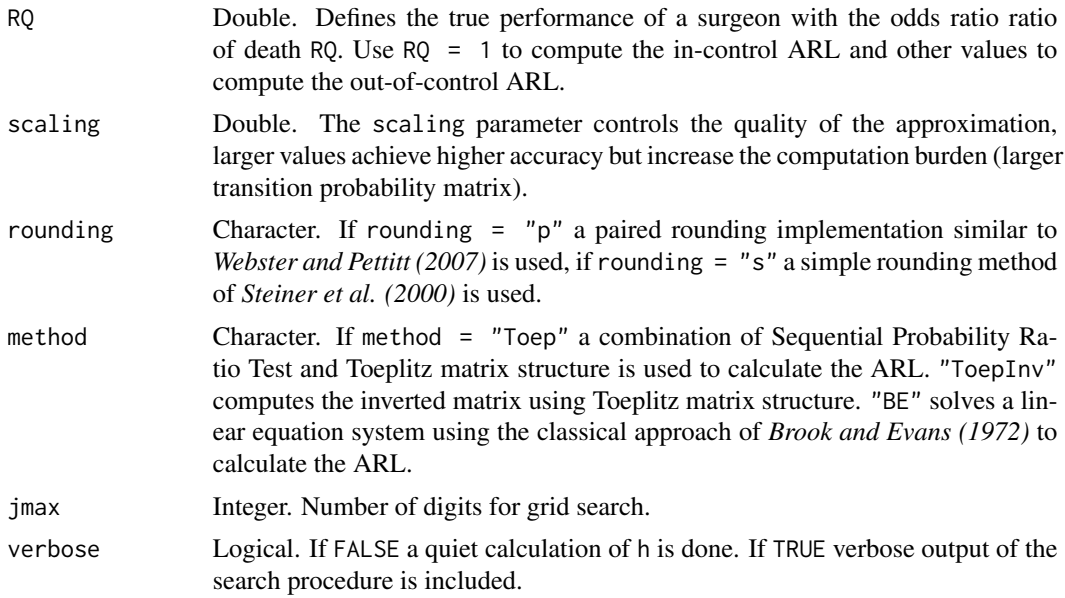

#### Details

Determines the control limit for given in-control ARL ("L0") using [racusum\\_arl\\_mc](#page-35-1) by applying a grid search.

#### Value

Returns a single value which is the control limit h for a given In-control ARL.

#### Author(s)

Philipp Wittenberg

# References

Steiner SH, Cook RJ, Farewell VT and Treasure T (2000). Monitoring surgical performance using risk-adjusted cumulative sum charts. *Biostatistics*, 1(4), pp. 441–452.

Brook D and Evans DA (1972) An approach to the probability distribution of CUSUM run length. *Biometrika*, 59(3), pp. 539–549

Webster RA and Pettitt AN (2007) Stability of approximations of average run length of risk-adjusted CUSUM schemes using the Markov approach: comparing two methods of calculating transition probabilities. *Communications in Statistics - Simulation and Computation* 36(3), pp. 471–482

```
## Not run:
library(vlad)
library(dplyr)
data("cardiacsurgery", package = "spcadjust")
```

```
## preprocess data to 30 day mortality and subset phase I (In-control) of surgeons 2
S2I <- cardiacsurgery %>% rename(s = Parsonnet) %>%
  mutate(y = ifelse(status == 1 & time <= 30, 1, 0),
        phase = factor(ifelse(date < 2*365, "I", "II"))) %>%
  filter(phase == "I", surgeon == 2) %\gg select(s, y)
## estimate risk model, get relative frequences and probabilities
mod1 <- glm(y \sim s, data = S2I, family = "binomial")fi <- as.numeric(table(S2I$s) / length(S2I$s))
usi <- sort(unique(S2I$s))
pi1 \le predict(mod1, newdata = data.frame(s = usi), type = "response")
## set up patient mix
pmix <- data.frame(fi, pi1, pi1)
## control limit for detecting deterioration RA = 2:
racusum_crit_mc(pmix = pmix, L0 = 740, RA = 2, RQ = 1)
## control limit for detecting improvement RA = 1/2:
racusum_crit_mc(pmix = pmix, L0 = 740, RA = 0.5, RQ = 1)
## End(Not run)
```
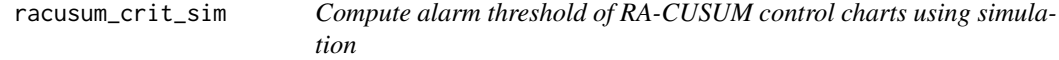

#### Description

Compute alarm threshold of risk-adjusted cumulative sum control charts using simulation.

#### Usage

```
racusum_crit_sim(L0, df, coeff, R0 = 1, RA = 2, m = 100,
 yemp = TRUE, nc = 1, jmax = 4, verbose = FALSE)
```
#### Arguments

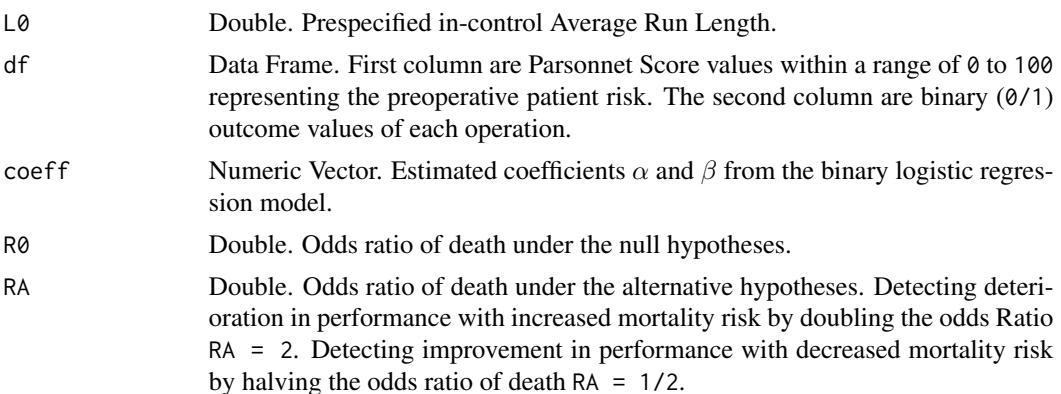

<span id="page-42-0"></span>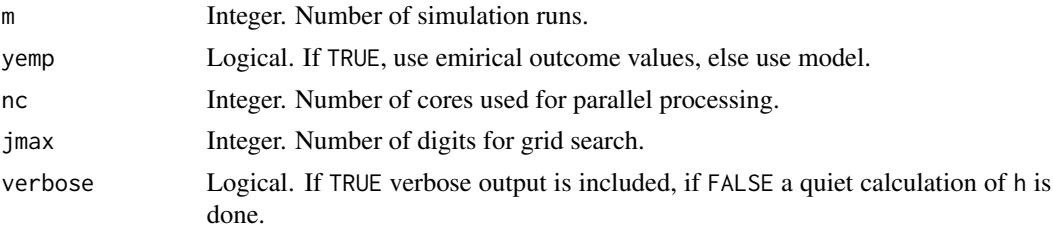

#### Details

The function racusum\_crit\_sim determines the control limit h for given in-control ARL (L0) by applying a multi-stage search procedure which includes secant rule and the parallel version of [racusum\\_arl\\_sim](#page-37-1) using [mclapply](#page-0-0).

# Value

Returns a single value which is the control limit h for a given in-control ARL.

#### Author(s)

Philipp Wittenberg

#### References

Steiner SH, Cook RJ, Farewell VT and Treasure T (2000). Monitoring surgical performance using risk-adjusted cumulative sum charts. *Biostatistics*, 1(4), pp. 441–452.

Wittenberg P, Gan FF, Knoth S (2018). A simple signaling rule for variable life-adjusted display derived from an equivalent risk-adjusted CUSUM chart. *Statistics in Medicine*, 37(16), pp 2455– 2473.

```
## Not run:
library(vlad)
library("dplyr")
data("cardiacsurgery", package = "spcadjust")
## preprocess data to 30 day mortality and subset phase I (In-control) of surgeons 2
S2I <- cardiacsurgery %>% rename(s = Parsonnet) %>%
 mutate(y = ifelse(status == 1 & time <= 30, 1, 0),
         phase = factor(ifelse(date < 2*365, "I", "II"))) %>%
 filter(phase == "I", surgeon == 2) %\gg select(s, y)
## estimate coefficients from logit model
coeff1 <- round(coef(glm(y \sim s, data = S2I, family = "binomial")), 3)
## control limit for detecting deterioration RA = 2:
racusum_crit_sim(L0 = 740, df = S2I, coeff = coeff1, m = 10^3, nc = 4)
## End(Not run)
```
<span id="page-43-0"></span>

#### Description

Compute CUSUM scores based on the log-likelihood ratio statistic.

#### Usage

racusum\_scores(wt1, wt2, reset = FALSE, h1 = NULL, h2 = NULL)

#### Arguments

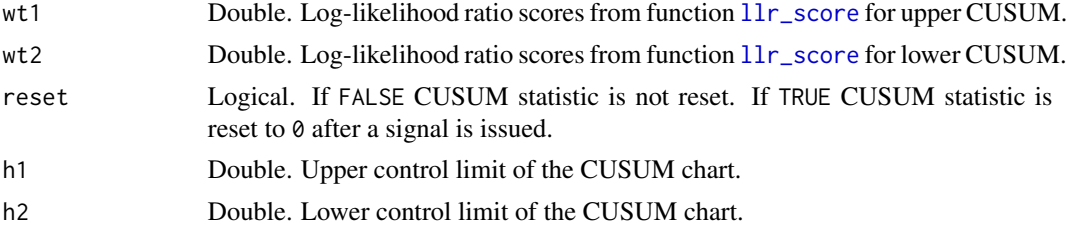

#### Value

Returns a list with two components for the CUSUM scores.

### Author(s)

Philipp Wittenberg

#### References

Steiner SH, Cook RJ, Farewell VT and Treasure T (2000). Monitoring surgical performance using risk-adjusted cumulative sum charts. *Biostatistics*, 1(4), pp. 441-452.

Parsonnet V, Dean D, Bernstein AD (1989). A method of uniform stratification of risk for evaluating the results of surgery in acquired adult heart disease. *Circulation*, 79(6):I3-12.

Rigdon SE and Fricker RD (2015). Health Surveillance. In Chen DG and Wilson J (eds) *Innovative Statistical Methods for Public Health Data*, pp. 203–249. Springer, Cham.

```
## Not run:
#' library(vlad)
# patient Cusum values with different odds ratios, see Rigdon and Fricker p. 225, 226
coeff \leq c("(Intercept)" = -3.67, "Parsonnet" = 0.077)
wt1 <- round(llr\_score(df = data-frame(19L, 0), coeff = coeff, R0 = 1, RA = 2), 4)wt2 <- round(llr\_score(df = data-frame(19L, 0), coeff = coeff, R0 = 1, RA = 1/2), 5)all.equals(racusum_scores(wt1 = wt1, wt2 = wt2), list(s1 = 0, s11 = 0.05083))
```

```
library("dplyr")
library("tidyr")
library(ggplot2)
data("cardiacsurgery", package = "spcadjust")
## preprocess data to 30 day mortality and subset phase I (In-control)
SALL <- cardiacsurgery %>% rename(s = Parsonnet) %>%
  mutate(y = ifelse(status == 1 & time <= 30, 1, 0),
         phase = factor(ifelse(date < 2*365, "I", "II")))
## subset phase I (In-control)
SI <- filter(SALL, phase == "I") %>% select(s, y)
## estimate coefficients from logit model
coeff1 <- round(coef(glm(y \sim s, data = SI, family = "binomial")), 3)
## subset phase II of surgeons 2
S2II <- filter(SALL, phase == "II", surgeon == 2) %>% select(s, y)
n \leftarrow \text{nrow(S2II)}## CUSUM statistic without reset
wt1 <- sapply(1:n, function(i) llr_score(S2II[i, c("s", "y")], coeff = coeff, RA = 2))
wt2 <- sapply(1:n, function(i) llr_score(S2II[i, c("s", "y")], coeff = coeff, RA = 1/2))
cv \le racusum_scores(wt1 = wt1, wt2 = wt2)
s1 <- cv$s1; s1l <- cv$s1l
dm1 <- data.frame(cbind("n" = 1:length(s1), "Cup" = s1, "Clow" = -s1l, "h1" = 2, "h2" = -2))
## CUSUM statistic reset after signal
cv \le racusum_scores(wt1 = wt1, wt2 = wt2, reset = TRUE, h1 = 2, h2 = 2)
s1 <- cv$s1; s1l <- cv$s1l
dm2 <- data.frame(cbind("n" = 1:length(s1), "Cup" = s1, "Clow" = -s1l, "h1" = 2, "h2" = -2))
## plot
dm3 < - bind_{rows}(dm1, dm2, id = "type")dm3$type <- recode_factor(dm3$type, `1`="No resetting", `2`="Resetting")
dm3 %>%
  gather("CUSUM", value, c(-n, - type)) %>%
  ggplot(aes(x = n, y = value, colour = CUSUM, group = CUSUM)) +geom_hline(yintercept = 0, colour = "darkgreen", linetype = "dashed") +
  geom\_line(size = 0.5) +facet_wrap( \sim type, ncol = 1, scales = "free") +
  labs(x = "Patient number n", y = "CUSUM values") + theme_classic() +
  scale_y_continuous(sec.axis = dup_axis(name = NULL, labels = NULL)) +
  scale_x_continuous(sec.axis = dup_axis(name = NULL, labels = NULL)) +
  guides(colour = "none") +
  scale_color_manual(values = c("blue", "orange", "red", "red"))
```
## End(Not run)

search\_delta *Search Box-Cox transformation parameter*

#### Description

Search Box-Cox transformation parameter.

#### Usage

```
search_delta(s, y, type = "ML", dmin = -2, dmax = 2)
```
#### Arguments

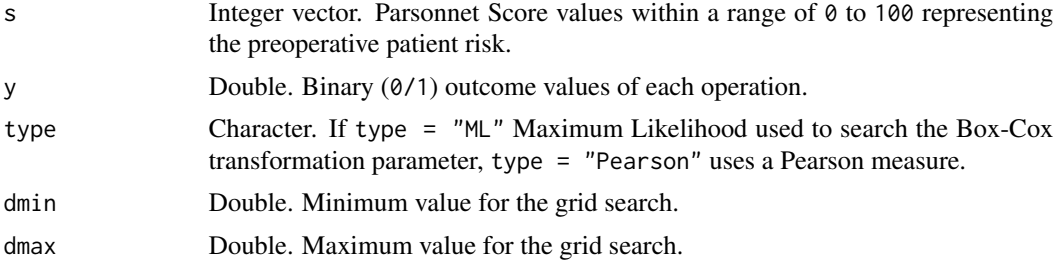

# Value

Returns a single value for the Box-Cox transformation parameter.

# Author(s)

Philipp Wittenberg

```
## Not run:
## load data
data("cardiacsurgery", package = "spcadjust")
## preprocess data to 30 day mortality and subset data to
## phase I (In-control) and phase II (monitoring)
SALL <- cardiacsurgery %>% rename(s = Parsonnet) %>%
  mutate(y = ifelse(status == 1 & time <= 30, 1, 0),
        phase = factor(ifelse(date < 2*365, "I", "II")))
## subset phase I (In-control)
SI <- filter(SALL, phase == "I") %>% select(s, y)
## search delta
dML <- search_delta(SI$s, SI$y, type = "ML")
dQQ <- search_delta(SI$s, SI$y, type = "Pearson")
## show Log-likelihood (ell()) and Pearson measure (QQ()) for each delta
delta <- c(-2, -1, 0, dML, dQQ, 0.5, 1, 2)
r <- sapply(delta, function(i) rbind(i, ell(SI$s, SI$y, i), QQ(SI$s, SI$y, i)))
rownames(r) <- c("d", "l", "S")
t(r)data.frame(t(r)) %>% filter(l == max(l) | S == min(S))
```
<span id="page-46-0"></span>## End(Not run)

# trafo *Box-Cox transformation of data.*

# Description

Box-Cox transformation of data.

# Usage

trafo(delta, x)

# Arguments

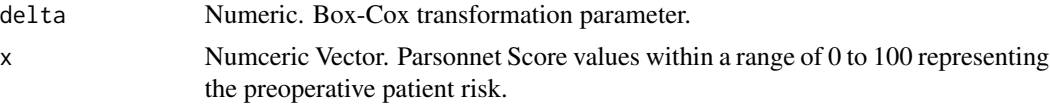

# Value

Returns a transformed Numeric vector.

# Author(s)

Philipp Wittenberg

# <span id="page-47-0"></span>Index

```
bcusum_arl_sim, 3, 4
bcusum_crit_sim, 3
calceo, 4
cusum_arl_h_sim, 6
cusum_arl_sim, 6, 7
ell, 8
eocusum_ad_sim, 10
eocusum_adoc_sim, 9
eocusum_arl_h_sim, 16
eocusum_arl_sim, 16, 17, 20
eocusum_arloc_h_sim, 12
eocusum_arloc_sim, 12, 14
eocusum_crit_sim, 19
eocusum_scores, 21
gettherisk, 23
llr_score, 25, 44
mclapply, 4, 6, 12, 16, 20, 32, 36, 43
optimal_k, 9, 10, 12, 14, 16, 17, 19, 21, 26
QQ, 28
racusum_adoc_sim, 29
racusum_arl_h_sim, 35
```

```
racusum_arl_mc, 36, 41
racusum_arl_sim, 36, 38, 43
racusum_arloc_h_sim, 31
racusum_arloc_sim, 32, 33
racusum_crit_mc, 40
racusum_crit_sim, 42
racusum_scores, 44
search_delta, 45
```
trafo, [47](#page-46-0)

vlad-package, [2](#page-1-0)